# **УКРАЇНСЬКИЙ ДЕРЖАВНИЙ УНІВЕРСИТЕТ ЗАЛІЗНИЧНОГО ТРАНСПОРТУ**

# **БУДІВЕЛЬНИЙ ФАКУЛЬТЕТ**

**Кафедра будівельних, колійних та вантажно–розвантажувальних машин**

# **МЕТОДИЧНІ ВКАЗІВКИ**

**до практичних занять та самостійної роботи з дисципліни**

# *«УПРАВЛІННЯ ВИРОБНИЦТВОМ ТА ОСНОВИ ЛОГІСТИКИ»*

**Частина 3**

**Харків 2020**

Методичні вказівки розглянуто та рекомендовано до друку на засіданні кафедри будівельних, колійних та вантажнорозвантажувальних машин 16 грудня 2019 р., протокол № 6.

Наведено алгоритми і приклади розв'язання з графічною інтерпретацією семи практичних задач, що передбачені робочою програмою навчальної дисципліни «Управління виробництвом та основи логістики».

Методичні вказівки призначено для студентів першого (бакалаврського) освітнього рівня спеціальностей 131 «Прикладна механіка» та 133 «Галузеве машинобудування» усіх форм і строків навчання.

Укладачі:

доценти Л. М. Козар, Є. В. Романович

Рецензент

доц. А. В. Євтушенко

# **ЗМІСТ**

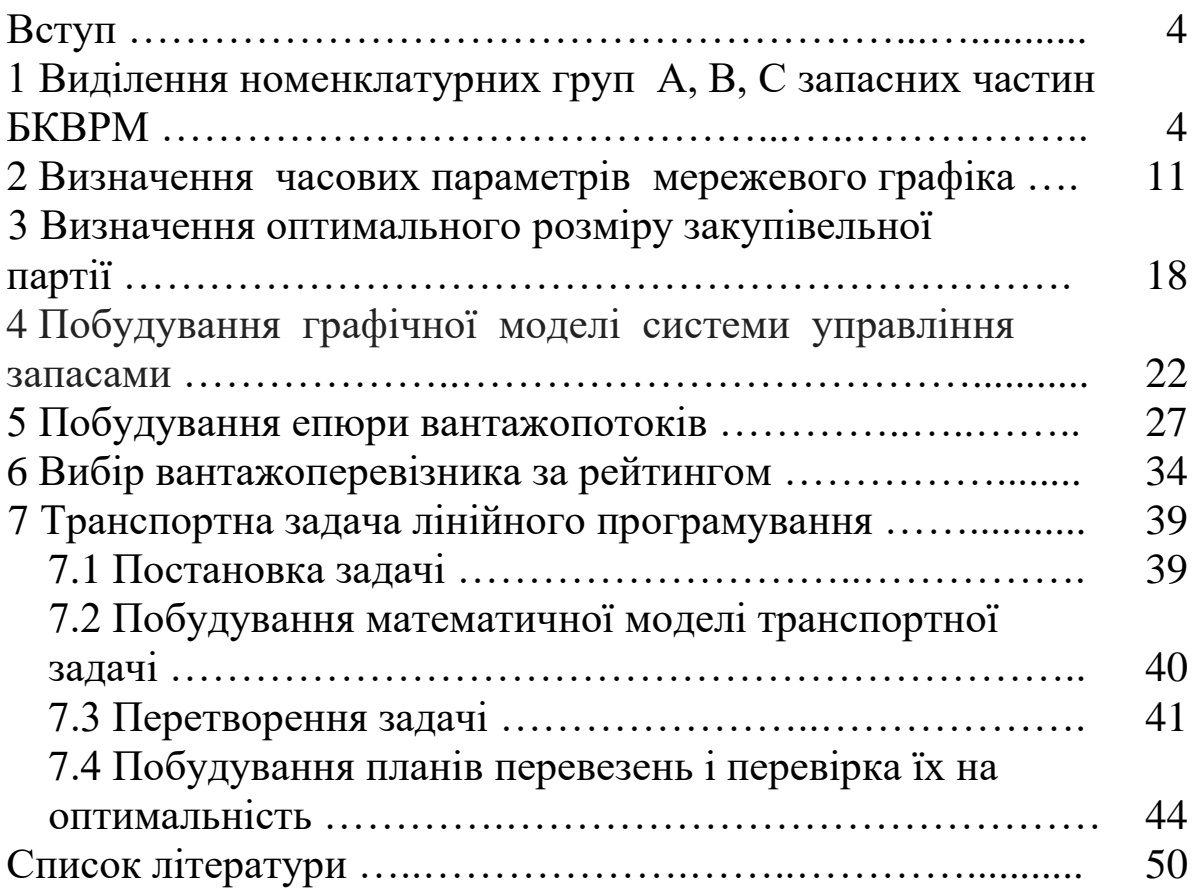

## **ВСТУП**

Третя частина методичних вказівок є логічним доповненням попередніх частин і призначена для розв'язання студентами задач під час аудиторних занять, а також для полегшення самостійного набуття практичних навичок з дисципліни «Управління виробництвом та основи логістики».

Наведено алгоритми і приклади розв'язання з графічною інтерпретацією задач, що стосуються таких змістових модулів, як «Підготовка виробництва» та «Організація обслуговування виробництва».

Кожна задача містить таблицю індивідуальних даних для тридцяти варіантів. Варіант студент вибирає за порядковим номером у списку академічної групи за узгодженням викладачем.

Додатковою перевагою є розв'язання задач з використанням комп'ютерного програмного забезпечення, наприклад табличного процесора Microsoft Excel.

## **1 Виділення номенклатурних груп А, B, C запасних частин БКВРМ**

Метод А, B, C дає змогу класифікувати ресурси за ступенем їх важливості. Цей аналіз є одним з методів раціоналізації і може застосовуватися у сфері діяльності будь-якого підприємства. У його основі лежить принцип Парето, який у нашому випадку можна сформулювати так: «Надійний контроль 20 % позицій дає змогу на 80 % контролювати систему запасів запасних частин для будівельних, колійних та вантажно-розвантажувальних машин (БКВРМ)».

Запаси умовно можна поділити на три категорії:

- група А – найбільш цінні запчастини, які ставлять 20 % номенклатури, але на них припадає близько 80 % річних витрат;

- група В – запаси проміжної цінності, 30 % номенклатури, 15 % витрат;

- група С – найменш цінні, 50 % номенклатури, 5 % витрат.

Вихідними даними є:

- номенклатура запасних частин для БКВРМ;

- фактична річна потреба у запчастині кожного найменування ni, одиниць (од.);

- вартість запчастини кожного найменування  $C_i$ , грн.

**У задачі необхідно** розподілити всю відому номенклатуру запасних частин на групи за ступенем важливості для оптимізації складських витрат на підприємстві.

Річні витрати на запасні частини кожного найменування, грн,

$$
\Sigma C_i = C_i n_i, \qquad (1.1)
$$

де  $C_i$  – вартість однієї запасної частини *i*-го найменування, грн; n<sup>i</sup> – річна потреба в запасних частинах i-го найменування, од.

Питома річна вартість запасних частин i-го найменування, %:

$$
q_i = \frac{\Sigma C_i}{C_{\Sigma}}.100,\t(1.2)
$$

де  $\mathrm{C}_{\scriptscriptstyle{\Sigma}}$  – загальні річні витрати на запасні частини усіх найменувань, грн.

Розв'язати задачу можна аналітичним або графічним способами. Скористаємося графічним способом.

Розглянемо **приклад** розв'язання задачі.

Складаємо таблицю 1.1 у такому порядку:

1) у графи *1*–*3* заносимо вихідні дані;

2) у графи *4* і *5* заносимо результати розрахунків за формулами (1.1) і (1.2);

3) у графі *6* запчастинам присвоюємо номери від 1 до 20 за порядком зменшення питомої вартості qi. Наприклад, номер 1 присвоюємо запчастині ЗЧ16, бо у неї qi max = 20,656 %, а номер 20 присвоюємо 3Ч16, бо у неї  $q_{i,min} = 1,469\%$ .

Таблиця 1.1 – Розрахунок питомих вартостей і присвоєння порядкових номерів запасних частин *(приклад)*

| Умовне<br>найменування | Річна<br>потреба | Ціна<br>одиниці | Річні<br>витрати    | Питома<br>вартість | Присвоєний<br>порядковий |
|------------------------|------------------|-----------------|---------------------|--------------------|--------------------------|
| запасної<br>частини    | ΟД.<br>$n_i$ ,   | $C_i$ , грн     | $\sum C_i$ , грн    | $q_i, %$           | номер                    |
| $\mathcal{I}$          | $\overline{2}$   | $\mathfrak{Z}$  | $\overline{4}$      | 5                  | 6                        |
| <b>341</b>             | $\overline{7}$   | 20,1            | 140,7               | 16,146             | $\overline{2}$           |
| <b>342</b>             | 18               | 1,9             | 34,2                | 3,925              | 11                       |
| 343                    | 10               | 4,1             | 41,0                | 4,705              | 5                        |
| 344                    | 26               | 0,8             | 20,8                | 2,387              | 15                       |
| 345                    | 17               | 1,9             | 32,3                | 3,707              | 12                       |
| 3Ч6                    | 8                | 1,7             | 13,6                | 1,561              | 18                       |
| <b>347</b>             | 16               | 0,8             | 12,8                | 1,469              | 20                       |
| <b>348</b>             | 23               | 1,6             | 36,8                | 4,223              | $\overline{7}$           |
| 3Ч9                    | 17               | 2,1             | 35,7                | 4,097              | 9                        |
| 3410                   | 19               | $\mathbf{1}$    | 19,0                | 2,180              | 17                       |
| 3411                   | 22               | 1,6             | 35,2                | 4,039              | 10                       |
| 3412                   | 28               | 0,7             | 19,6                | 2,249              | 16                       |
| 3413                   | 20               | 1,3             | 26,0                | 2,984              | 13                       |
| 3414                   | 26               | 1,9             | 49,4                | 5,669              | $\overline{4}$           |
| 3415                   | 27               | 0,8             | 21,6                | 2,479              | 14                       |
| 3416                   | 8                | 22,5            | 180,0               | 20,656             | $\mathbf{1}$             |
| 3417                   | 16               | 2,5             | 40,0                | 4,590              | 6                        |
| 3418                   | 14               | 4,5             | 63,0                | 7,230              | $\overline{3}$           |
| 3419                   | 17               | 0,8             | 13,6                | 1,561              | 19                       |
| 3420                   | 19               | 1,9             | 36,1                | 4,143              | 8                        |
| PA3OM                  |                  |                 | $C_{\rm y} = 871,4$ | 100                |                          |

Складаємо таблицю 1.2 і заповнюємо її в такому порядку:

1) у графи *2*–*4* заносимо дані з таблиці 1.1, розмістивши їх відповідно до порядкових номерів від 1 до 20;

2) у графі *5* підраховуємо питомі вартості накопичувальним підсумком;

3) за графами *3* і *5* будуємо графік визначення номенклатурних груп А, В, С (рисунок 1.1), попередньо визначивши ціну поділки, наприклад, для осі абсцис – в одному сантиметрі 2 порядкових номери, для осі ординат – в одному сантиметрі 10 %;

4) на графіку будуємо відрізок ОС і проводимо дотичну до кривої паралельно відрізку ОС. З точки дотику А опускаємо вертикаль на вісь абсцис і отримуємо точку NA;

5) будуємо відрізок АС і проводимо дотичну до кривої паралельно відрізку АС. З точки дотику В опускаємо вертикаль на вісь абсцис і отримуємо точку NB;

6) запчастини з порядковими номерами, що розміщені ліворуч від точки N<sub>A</sub>, належать до групи A, між точками N<sub>A</sub> і N<sub>B</sub> – до групи В, праворуч від точки  $N_B$  – до групи С;

7) згідно з графіком у графі *1* фігурними дужками виділяємо номенклатурні групи A, B, C орієнтуючись на порядкові номери у графі *3*.

Таблиця 1.2 – Виділення номенклатурних груп запасних частин *(приклад)*

| Номенкла-                   | Умовне                     | Присвоєний          | Питома вартість $q_i$ , % |                                   |
|-----------------------------|----------------------------|---------------------|---------------------------|-----------------------------------|
| турні<br>групи<br>запчастин | найменування<br>запчастини | порядковий<br>номер | у порядку<br>зменшення    | накопичу-<br>вальним<br>підсумком |
| $\boldsymbol{l}$            | $\overline{2}$             | $\mathfrak{Z}$      | $\overline{4}$            | 5                                 |
|                             | 3416                       | $\mathbf 1$         | 20,656                    | 20,656                            |
| A                           | <b>341</b>                 | $\overline{2}$      | 16,146                    | 36,803                            |
|                             | 3418                       | 3                   | 7,230                     | 44,033                            |
|                             | 3414                       | $\overline{4}$      | 5,669                     | 49,702                            |
|                             | 343                        | 5                   | 4,705                     | 54,407                            |
|                             | 3417                       | 6                   | 4,590                     | 58,997                            |
|                             | 3Ч8                        | $\overline{7}$      | 4,223                     | 63,220                            |
| $\mathbf B$                 | 3420                       | 8                   | 4,143                     | 67,363                            |
|                             | 3Ч9                        | 9                   | 4,097                     | 71,460                            |
|                             | 3411                       | 10                  | 4,039                     | 75,499                            |
|                             | <b>342</b>                 | 11                  | 3,925                     | 79,424                            |
|                             | 345                        | 12                  | 3,707                     | 83,131                            |
|                             | 3413                       | 13                  | 2,984                     | 86,114                            |
|                             | 3415                       | 14                  | 2,479                     | 88,593                            |
|                             | 344                        | 15                  | 2,387                     | 90,980                            |
| $\overline{C}$              | 3412                       | 16                  | 2,249                     | 93,229                            |
|                             | 3410                       | 17                  | 2,180                     | 95,410                            |
|                             | 346                        | 18                  | 1,561                     | 96,970                            |
|                             | 3419                       | 19                  | 1,561                     | 98,531                            |
|                             | <b>347</b>                 | 20                  | 1,469                     | 100,000                           |
|                             | PA3OM                      |                     | 100,000                   |                                   |

Задача розв'язана.

Вихідні дані до задачі за варіантами наведені у таблиці 1.3.

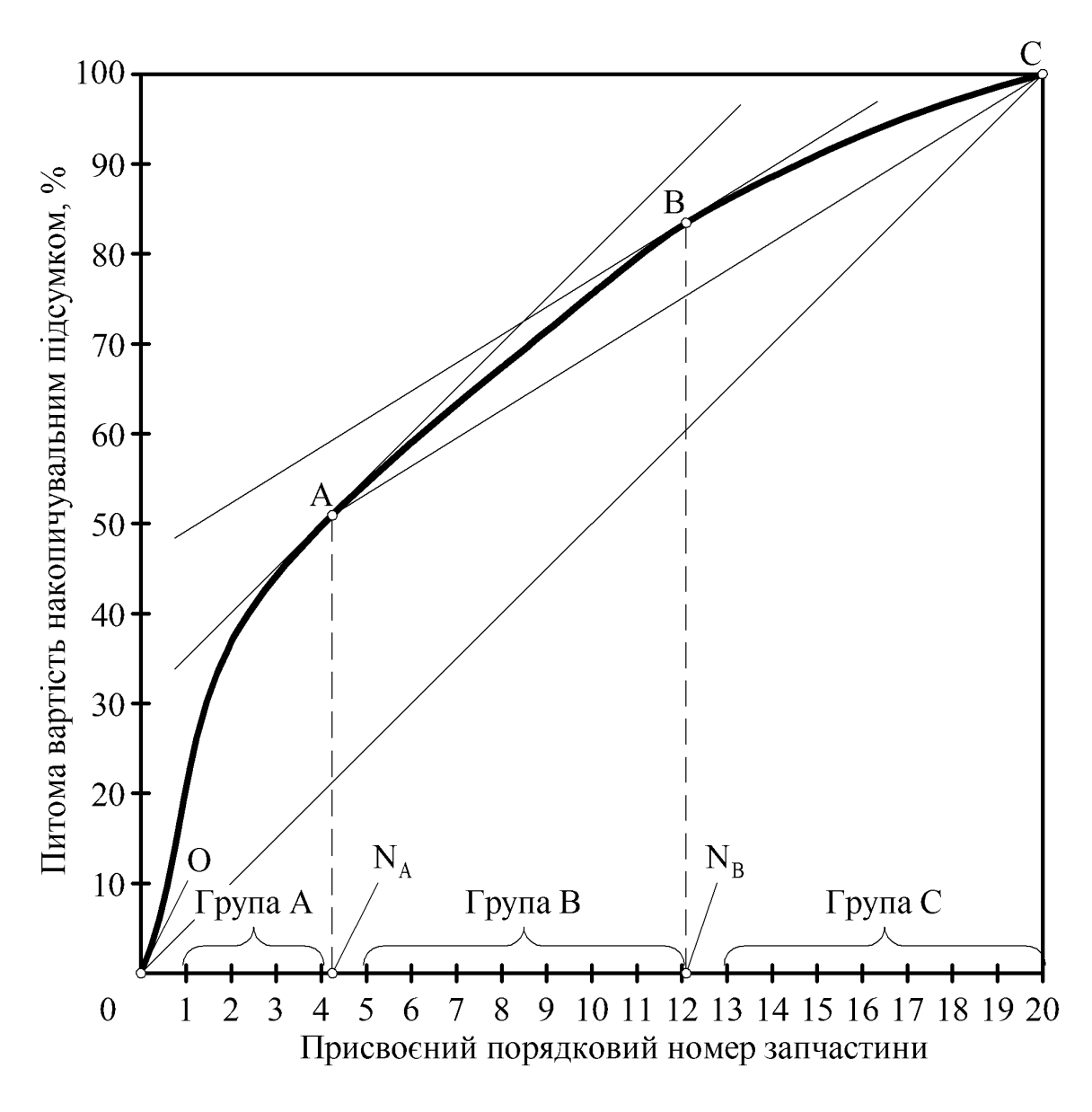

Рисунок 1.1 – Графік визначення номенклатурних груп А, В, С *(приклад)*

Таблиця 1.3 – Вихідні дані до виділення номенклатурних груп запасних частин А, B, C

|         |       |             |       |       |       |       |       |                            |       |       |       | Варіант 1   Варіант 2   Варіант 3   Варіант 4   Варіант 5   Варіант 6 |
|---------|-------|-------------|-------|-------|-------|-------|-------|----------------------------|-------|-------|-------|-----------------------------------------------------------------------|
| Найме-  |       | $C_i$       |       | $C_i$ |       | $C_i$ |       | $\mathbf{C}_{\mathbf{i}},$ |       | $C_i$ |       | $\mathsf{C}_i$ ,                                                      |
| нування | $n_i$ | THC.        | $n_i$ | тис.  | $n_i$ | тис.  | $n_i$ | тис.                       | $n_i$ | тис.  | $n_i$ | THC.                                                                  |
|         | 0Д.   | $\Gamma$ DH | IIIT. | Грн   | IIIT. | Грн   | ШT.   | Грн                        | ШT.   | грн   | IIIT. | Грн                                                                   |
| 341     | 20    |             |       | 0,8   | 22    | 1,2   | 18    |                            | 26    |       | 28    | l, l                                                                  |
| 342     | 25    | 0,25        | 27    | 0,3   | 41    | 0,5   | 32    | 0.7                        | 33    | 0.4   | 36    | 0,4                                                                   |
| 343     | 12    | 0.6         | 13    | 0.7   | 20    |       |       | 1.4                        | 16    | 0,8   |       |                                                                       |
| 344     |       | 0,9         | 18    | 1,0   | 27    | 1,4   |       | ာ                          | 23    |       | 24    | 1,3                                                                   |

Продовження таблиці 1.3

|            |                | Варіант 1      |                | Варіант 2      |       | Варіант 3      |       | Варіант 4      |                | Варіант 5  |                | Варіант б         |
|------------|----------------|----------------|----------------|----------------|-------|----------------|-------|----------------|----------------|------------|----------------|-------------------|
| Найме-     |                | $C_i$          |                | $C_i$          |       | $C_i$          |       | $C_i$          |                | $C_i$      |                | $C_i$             |
| нування    | $n_i$          | тис.           | $n_i$          | тис.           | $n_i$ | тис.           | $n_i$ | тис.           | $n_i$          | тис.       | $n_i$          | тис.              |
|            | ШТ.            | грн            | ШT.            | грн            | ШT.   | грн            | ШT.   | грн            | ШT.            | Грн        | ШT.            | грн               |
| 345        | 24             | 0,3            | 26             | 0,4            | 39    | 0,6            | 19    | 0,9            | 32             | 0,4        | 34             | 0,6               |
| 346        | 3              | 10             | $\overline{4}$ | 11             | 6     | 15,4           | 8     | 21,6           | $\overline{4}$ | 13         | 6              | 14,3              |
| <b>347</b> | 9              | 0,9            | 10             | $\mathbf{1}$   | 15    | 1,4            | 14    | $\overline{2}$ | 12             | 1,2        | 13             | 1,3               |
| 348        | 20             | $\overline{2}$ | 21             | 2,2            | 12    | 3,1            | 8     | 4,4            | 16             | 2,6        | 28             | 2,9               |
| 349        | 10             | 0,3            | 11             | 0,4            | 17    | 0,6            | 16    | 0,9            | 12             | 0,4        | 15             | 0,6               |
| 3410       | 11             | 0,9            | 12             | $\mathbf 1$    | 18    | 1,4            | 7     | $\overline{2}$ | 5              | 1,2        | 16             | 1,3               |
| 3411       | 22             | 0,8            | 24             | 0,9            | 16    | 1,3            | 14    | 1,9            | 19             | 1,1        | 32             | 1,2               |
| 3412       | 27             | 0,3            | 29             | 0,4            | 24    | 0,6            | 16    | 0,9            | 36             | 0,4        | 38             | 0,6               |
| 3413       | 14             | 0,7            | 15             | 0,8            | 12    | 1,2            | 15    | 1,7            | 19             | 1,0        | 20             | 1,1               |
| 3414       | 19             | 1              | 20             | 1,1            | 10    | 1,6            | 5     | 2,3            | 11             | 1,3        | 26             | 1,5               |
| 3415       | 26             | 0,4            | 28             | 0,5            | 22    | 0,7            | 23    | $\mathbf{1}$   | 34             | 0,6        | 37             | 0,7               |
| 3416       | 5              | 10,1           | 6              | 1,1            | 9     | 15,7           | 4     | 22             | $\overline{7}$ | 13,2       | 8              | 14,6              |
| 3417       | 11             | 1,1            | 12             | 1,3            | 18    | 1,9            | 17    | 2,7            | 15             | 1,5        | 16             | 1,7               |
| 3418       | 23             | 2,1            | 9              | 2,4            | 8     | 3,4            | 7     | 4,8            | 10             | 2,8        | 10             | 3,2               |
| 3419       | 12             | 0,3            | 12             | 0,4            | 20    | 0,6            | 30    | 0,9            | 16             | 0,4        | 17             | 0,6               |
| 3420       | 13             | 0,9            | 14             | $\mathbf{1}$   | 11    | 1,4            | 12    | $\overline{2}$ | 8              | 1,2        | 9              | 1,3               |
|            |                | Варіант 7      |                | Варіант 8      |       | Варіант 9      |       | Bapiaнт 10     |                | Варіант 11 |                | Bapiaнт 12        |
| <b>341</b> | 12             | 1,6            | 12             | 2,3            | 19    | 0,7            | 20    | 0,8            | 30             | 1,2        | 15             | 1,7               |
| <b>342</b> | 24             | 0,7            | 31             | 1              | 24    | 0,3            | 26    | 0,3            | 38             | 0,5        | 27             | 0,7               |
| 343        | 16             | 1,3            | 29             | 1,9            | 12    | 0,6            | 12    | 0,7            | 19             | 1          | 28             | 1,4               |
| 344        | 12             | 1,9            | 14             | 2,6            | 17    | 0,9            | 17    | $\mathbf{1}$   | 26             | 1,4        | 18             | 1,9               |
| <b>345</b> | 21             | 0,8            | 17             | 1,2            | 23    | 0,3            | 24    | 0,5            | 36             | 0,6        | 34             | 0,9               |
| 346        | 8              | 20,1           | $\overline{5}$ | 28,1           | 3     | 9,1            | 5     | 10,1           | 6              | 14,1       | 9              | $\overline{19,7}$ |
| 3Y7        | 20             | 1,9            | 10             | 2,6            | 9     | 0,9            | 10    | 1              | 14             | 1,4        | 21             | 1,9               |
| 348        | 9              | 4,1            | 11             | 5,8            | 19    | 1,9            | 20    | 2,1            | 30             | 2,9        | 15             | 4,1               |
| 3Ч9        | 23             | 0,8            | 24             | 1,2            | 10    | 0,3            | 11    | 0,5            | 17             | 0,6        | 24             | 0,9               |
| 3410       | 14             | 1,9            | 16             | 2,6            | 11    | 0,9            | 12    | $\mathbf{1}$   | 17             | 1,4        | 16             | 1,9               |
| 3411       | $\overline{7}$ | 1,7            | 11             | 2,5            | 21    | 0,8            | 23    | 0,9            | 33             | 1,2        | 20             | 1,8               |
| 3412       | 18             | 0,8            | 16             | 1,2            | 26    | 0,3            | 27    | 0,5            | 31             | 0,6        | 31             | 0,9               |
| 3413       | 20             | 1,6            | 26             | 2,3            | 14    | 0,7            | 14    | 0,8            | 21             | 1,2        | 23             | 1,7               |
| 3414       | 19             | 2,1            | 19             | $\overline{3}$ | 18    | $\mathbf{1}$   | 19    | 1,1            | 28             | 1,5        | 22             | 2,1               |
| 3415       | 35             | $\mathbf{1}$   | 22             | 1,3            | 24    | 0,5            | 26    | 0,5            | 39             | 0,7        | 28             | $\mathbf{1}$      |
| 3416       | 8              | 20,5           | 9              | 28,6           | 5     | 9,3            | 6     | 10,3           | 9              | 14,4       | $\overline{4}$ | 20,1              |
| 3417       | 24             | 2,5            | 6              | 3,6            | 11    | 1,1            | 12    | 1,2            | 17             | 1,8        | 16             | 2,6               |
| 3418       | 15             | 4,5            | $\overline{7}$ | 6,3            | 21    | $\overline{2}$ | 24    | 2,3            | 15             | 3,2        | 12             | 4,5               |
| 3419       | 26             | 0,8            | 29             | 1,2            | 12    | 0,3            | 12    | 0,5            | 19             | 0,6        | 28             | 0,9               |
| 3420       | 18             | 1,9            | 12             | 2,6            | 12    | 0,9            | 14    | $\mathbf{1}$   | 20             | 1,4        | 10             | 1,9               |

Продовження таблиці 1.3

|            |                |                       |                |                |                |                       |                |                |                          |                  |                | Варіант 13 Варіант 14 Варіант 15 Варіант 16 Варіант 17 Варіант 18 |
|------------|----------------|-----------------------|----------------|----------------|----------------|-----------------------|----------------|----------------|--------------------------|------------------|----------------|-------------------------------------------------------------------|
| Найме-     |                | $C_i$                 |                | $C_i$          |                | $C_i$                 |                | $C_i$          |                          | $C_i$            |                | $C_i$                                                             |
| нування    | $n_i$          | тис.                  | $n_i$          | тис.           | $n_i$          | тис.                  | $n_i$          | тис.           | $n_i$                    | тис.             | $n_i$          | тис.                                                              |
|            | ШT.            | грн                   | ШT.            | грн            | IIIT.          | грн                   | ШT.            | грн            | ШT.                      | грн              | IIIT.          | грн                                                               |
| 341        | 18             | 1,4                   | 40             | 1,6            | 6              | 2,4                   | 90             | 3,4            | 88                       | 3,3              | 92             | 3,7                                                               |
| <b>342</b> | 28             | 0,6                   | 52             | 0,6            | 16             | $\mathbf{1}$          | 114            | 1,4            | 111                      | 1,4              | 120            | 1,4                                                               |
| 343        | 14             | 1,2                   | 24             | 1,4            | 8              | $\overline{2}$        | 56             | 2,8            | 56                       | 2,8              | 56             | 3,3                                                               |
| 344        | 12             | 1,8                   | 34             | $\overline{2}$ | 12             | 2,8                   | 76             | 3,8            | 79                       | 4,2              | 79             | 4,6                                                               |
| 345        | 36             | 0,6                   | 28             | $\mathbf{1}$   | 22             | 1,2                   | 108            | 1,8            | 106                      | 1,4              | 111            | 2,3                                                               |
| 346        | 6              | 18,2                  | 10             | 20,2           | 7              | 28,2                  | 18             | 39,4           | 14                       | 41,9             | 23             | 46,5                                                              |
| <b>347</b> | 8              | 1,8                   | 20             | $\mathfrak{2}$ | 18             | 2,8                   | 42             | 3,8            | 42                       | 4,2              | 46             | 4,6                                                               |
| 348        | 11             | 3,8                   | 8              | 4,2            | 11             | 5,8                   | 90             | 8,2            | 88                       | 8,8              | 92             | 9,7                                                               |
| 3Ч9        | 20             | 0,6                   | 12             | $\mathbf{1}$   | 14             | 1,2                   | 48             | 1,8            | 46                       | 1,4              | 51             | 2,3                                                               |
| 3410       | 22             | 1,8                   | 14             | $\overline{2}$ | 9              | 2,8                   | 52             | 3,8            | 51                       | 4,2              | 56             | 4,6                                                               |
| 3411       | 12             | 1,6                   | 6              | 1,8            | 8              | 2,4                   | 100            | 3,6            | 97                       | 3,7              | 106            | 4,2                                                               |
| 3412       | 32             | 0,6                   | 14             | $\mathbf{1}$   | 22             | 1,2                   | 122            | 1,8            | 120                      | 1,4              | 125            | 2,3                                                               |
| 3413       | 18             | 1,4                   | 8              | 1,6            | 12             | 2,4                   | 66             | 3,4            | 65                       | 3,3              | 65             | 3,7                                                               |
| 3414       | 36             | $\overline{c}$        | 9              | 2,2            | 16             | $\overline{3}$        | 84             | 4,2            | 83                       | 4,6              | 88             | 5,1                                                               |
| 3415       | 28             | $\mathbf{1}$          | 12             | $\mathbf{1}$   | 18             | 1,4                   | 116            | $\overline{2}$ | 111                      | 2,3              | 120            | 2,3                                                               |
| 3416       | 10             | 18,6                  | 5              | 20,6           | $\tau$         | 28,8                  | 28             | 40,2           | 23                       | 42,8             | 28             | 47.4                                                              |
| 3417       | 22             | 2,2                   | 14             | 2,4            | 10             | 3,6                   | 52             | 5,2            | 51                       | 5,1              | 56             | 5.6                                                               |
| 3418       | 12             | $\overline{4}$        | 8              | 4,6            | 8              | 6,4                   | 106            | 9              | 97                       | 9,2              | 111            | 10,6                                                              |
| 3419       | 24             | 0,6                   | 24             | $\mathbf{1}$   | 18             | 1,2                   | 56             | 18             | 56                       | 1,4              | 56             | 2,3                                                               |
| 3420       | 14             | 1,8                   | 18             | $\overline{2}$ | $\overline{7}$ | 2,8                   | 60             | 38             | 56                       | 4,2              | 65             | 4,6                                                               |
|            |                | Варіант 19 Варіант 20 |                |                |                | Варіант 21 Варіант 22 |                |                |                          | Варіант 23       |                | Bapiaнт 24                                                        |
| <b>341</b> | 12             | 5,6                   | 7              | 7,9            | 12             | 8,3                   | 7              | 9,3            | 5                        | 14               | 8              | <u>19,8</u>                                                       |
| 342        | 5              | 2,3                   | 12             | 3,3            | 17             | 3,5                   | 12             | 3,5            | 8                        | 5,8              | 10             | 8,3                                                               |
| 343        | 8              | 4,6                   | 12             | 6,5            | 5              | $\tau$                | 10             | 8,3            | $\boldsymbol{7}$         | 11,5             | $\mathfrak{Z}$ | 16,3                                                              |
| 344        | 6              | 6,5                   | 5              | 8,8            | 6              | 10,5                  | 8              | 11,5           | 6                        | $\frac{16,3}{2}$ | $\overline{4}$ | 22                                                                |
| 345        | 16             | 2,8                   | $\overline{4}$ | 4,2            | 16             | 3,5                   | $\overline{7}$ | 5,8            | $8\,$                    | $\tau$           | 6              | 10,5                                                              |
| 346        | 4              | 64,9                  | 3              | 90,7           | 5              | 10,4                  | $8\,$          | 11,6           | $\overline{\mathcal{A}}$ | 16,2             | 5              | 22,6                                                              |
| 347        | 15             | 6,5                   | $\overline{7}$ | 8,8            | 10             | 10,5                  | 5              | 11,5           | 5                        | 16,3             | 9              | 22                                                                |
| 348        | 8              | 13,4                  | 6              | 18,9           | $\overline{4}$ | 22                    | 6              | 24,3           | $\overline{4}$           | 33,5             | $\overline{4}$ | $\frac{47.3}{9}$                                                  |
| 3Ч9        | 9              | 2,8                   | 11             | 4,2            | 11             | 3,5                   | 12             | 5,8            | 11                       | $\overline{7}$   | $\overline{7}$ | 10,5                                                              |
| 3410       | $\overline{4}$ | 6,5                   | 12             | 8,8            | 8              | 10,5                  | 9              | 11,5           | 8                        | 16,3             | 3              | 22                                                                |
| 3411       | 12             | 5,6                   | 3              | 8,3            | 4              | 9,3                   | 11             | 10,5           | 6                        | 14               | 5              | 20,8                                                              |
| 3412       | 10             | 2,8                   | 9              | 4,2            | 23             | 3,5                   | 12             | 5,8            | $\overline{7}$           | $\tau$           | 12             | 10,5                                                              |
| 3413       | 9              | 5,6                   | 15             | 7,9            | 5              | 8,3                   | 8              | 9,3            | $\overline{4}$           | 14               | 11             | 19,8                                                              |
| 3414       | 12             | 6,9                   | 8              | 9,7            | 8              | 11,5                  | 10             | 12,8           | 3                        | 17,3             | 8              | 24,3                                                              |
| 3415       | 18             | 3,3                   | 17             | 4,6            | $\overline{7}$ | 5,8                   | 6              | 5,8            | 40                       | 8,3              | 8              | 11,5                                                              |

Продовження таблиці 1.3

|            |                | Варіант 19 Варіант 20 Варіант 21 Варіант 22 |                |                |                |                |                |                       |                |                |       | Варіант 23 Варіант 24 |
|------------|----------------|---------------------------------------------|----------------|----------------|----------------|----------------|----------------|-----------------------|----------------|----------------|-------|-----------------------|
| Найме-     |                | $C_i$                                       |                | $C_i$          |                | $C_i$          |                | $C_i$                 |                | $C_i$          |       | $C_i$                 |
| нування    | $n_i$          | тис.                                        | $n_i$          | тис.           | $n_i$          | тис.           | $n_i$          | тис.                  | $n_i$          | тис            | $n_i$ | тис.                  |
|            | IIIT.          | грн                                         | ШT.            | грн            | ШT.            | грн            | IIIT.          | грн                   | ШT.            | грн            | IIIT. | грн                   |
| 3416       | $\overline{4}$ | 66,3                                        | 5              | 92,5           | 5              | 10,7           | 10             | 11,8                  | 10             | 16,5           | 6     | 23,1                  |
| 3417       | 9              | 8,3                                         | 12             | 12             | 8              | 12,8           | 10             | 14                    | 8              | 20,8           | 5     | 30                    |
| 3418       | 8              | 14,8                                        | $\overline{4}$ | 20,7           | $\overline{4}$ | 23             | $\overline{4}$ | 26,5                  | 6              | 37             | 6     | 51,8                  |
| 3419       | 18             | 2,8                                         | 12             | 4,2            | 14             | 3,5            | 14             | 5,8                   | 12             | $\overline{7}$ | 10    | 10,5                  |
| 3420       | 12             | 6,5                                         | 10             | 8,8            | 6              | 10,5           | 10             | 11,5                  | 11             | 16,3           | 3     | 22                    |
|            |                | Варіант 25 Варіант 26                       |                |                |                |                |                | Варіант 27 Варіант 28 |                |                |       | Варіант 29 Варіант 30 |
| 341        | 3              | 0,9                                         | 12             | 15,4           | 6              | 21,6           | 9              | 13                    | 29             | 0,8            | 8     | 21,1                  |
| 342        | 9              | 0,4                                         | 24             | 1,4            | $\overline{4}$ | $\overline{2}$ | 19             | 1,2                   | 36             | $\overline{2}$ | 17    | $\overline{2}$        |
| 343        | 20             | 0,8                                         | 19             | 3,1            | 12             | 4,4            | 17             | 2,6                   | 9              | 4,2            | 11    | 4,2                   |
| 344        | 10             | 1,1                                         | 15             | 0,6            | 20             | 0,9            | 23             | 1,4                   | 25             | 2,3            | 25    | 0,8                   |
| <b>345</b> | 11             | 0,5                                         | 20             | 1,4            | 22             | $\overline{2}$ | 10             | 1,2                   | 14             | 2,4            | 16    | 1,8                   |
| 3Ч6        | 12             | 11,2                                        | 28             | 1,3            | 9              | 1,9            | 22             | 1,1                   | $\overline{7}$ | 4,7            | 8     | 1,9                   |
| 3Y7        | $\overline{7}$ | 1,3                                         | 16             | 0,6            | 18             | 0,9            | 27             | 0,4                   | 10             | 5,8            | 15    | 0,7                   |
| <b>348</b> | 9              | 2,4                                         | 12             | 1,2            | 18             | 1,7            | 28             | $\mathbf{1}$          | 20             | 3              | 22    | 1,4                   |
| 3Ч9        | 19             | 0,8                                         | 25             | 1,6            | 10             | 2,3            | 9              | 1,8                   | 16             | 3,9            | 18    | 1,9                   |
| 3410       | 26             | 1                                           | 15             | 0,7            | 21             | 1              | 20             | 0,6                   | 7              | 5,5            | 19    | $\mathbf{1}$          |
| 3411       | 15             | 0,8                                         | 21             | 1,2            | 11             | 1,7            | 26             | $\mathbf{1}$          | 26             | 1,1            | 21    | 1,5                   |
| 3412       | 11             | 1,2                                         | 27             | 0,5            | 31             | 0,7            | 32             | 1,5                   | 23             | 0,4            | 27    | 0,6                   |
| 3413       | 23             | 1,7                                         | 11             | $\overline{1}$ | 20             | 1,4            | 30             | 0,8                   | 16             | $\mathbf{1}$   | 20    | 1,2                   |
| 3414       | 12             | $\mathbf{1}$                                | 18             | 1,4            | 27             | $\overline{2}$ | 21             | 1,2                   | 23             | 1,3            | 25    | 1,8                   |
| 3415       | 14             | 0,4                                         | 26             | 0,6            | 19             | 0,9            | 29             | 1,4                   | 22             | 0,6            | 26    | 0,7                   |
| 3416       | 12             | 11                                          | $\overline{4}$ | 15,7           | 6              | 22             | 9              | 13,2                  | $\overline{4}$ | 14,6           | 9     | 20,5                  |
| 3417       | 25             | $\mathbf{1}$                                | 10             | 1,9            | 15             | 2,7            | 12             | 1,5                   | 12             | 1,7            | 16    | 2,3                   |
| 3418       | 12             | 2,2                                         | 9              | 3,4            | 12             | 4,8            | 8              | 2,8                   | 16             | 3,2            | 14    | 4,2                   |
| 3419       | 17             | $\mathbf{1}$                                | 11             | 0,6            | 17             | 0,9            | 16             | 1,4                   | 13             | 0,6            | 17    | 0,8                   |
| 3420       | 24             | $\mathbf{1}$                                | 12             | 1,4            | 18             | $\overline{2}$ | 27             | 1,2                   | 15             | 1,3            | 19    | 1,9                   |

# **2 Визначення часових параметрів мережевого графіка**

Відомий перелік та тривалість робіт з проектування і виготовлення вантажозахоплювального пристрою (таблиця 2.1).

#### **У задачі необхідно:**

- побудувати мережевий графік виконання робіт за зразком, що наведений на рисунку 2.1;

Таблиця 2.1 – Перелік подій і робіт з проектування та виготовлення вантажозахоплювального пристрою *(приклад)*

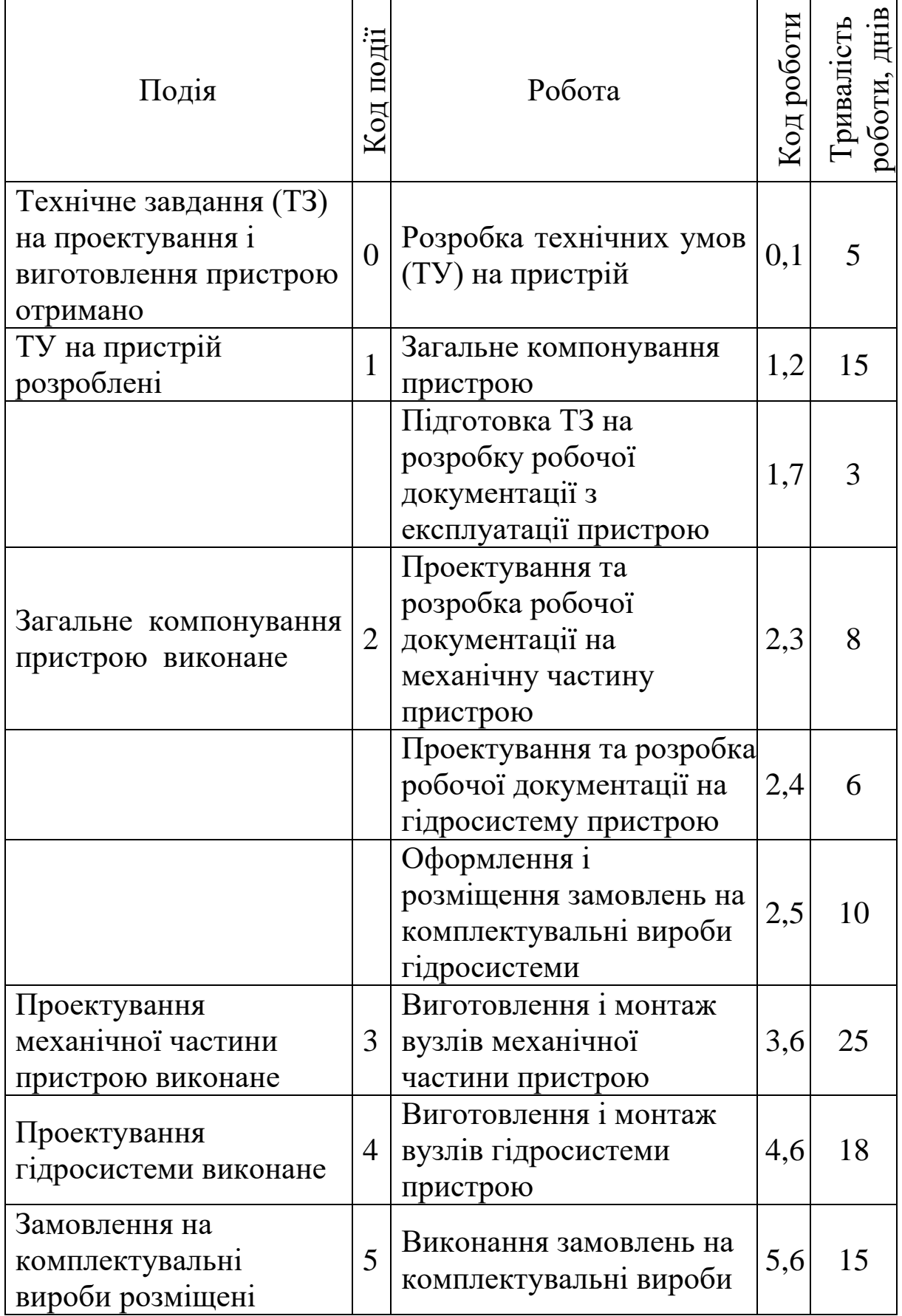

# Продовження таблиці 2.1

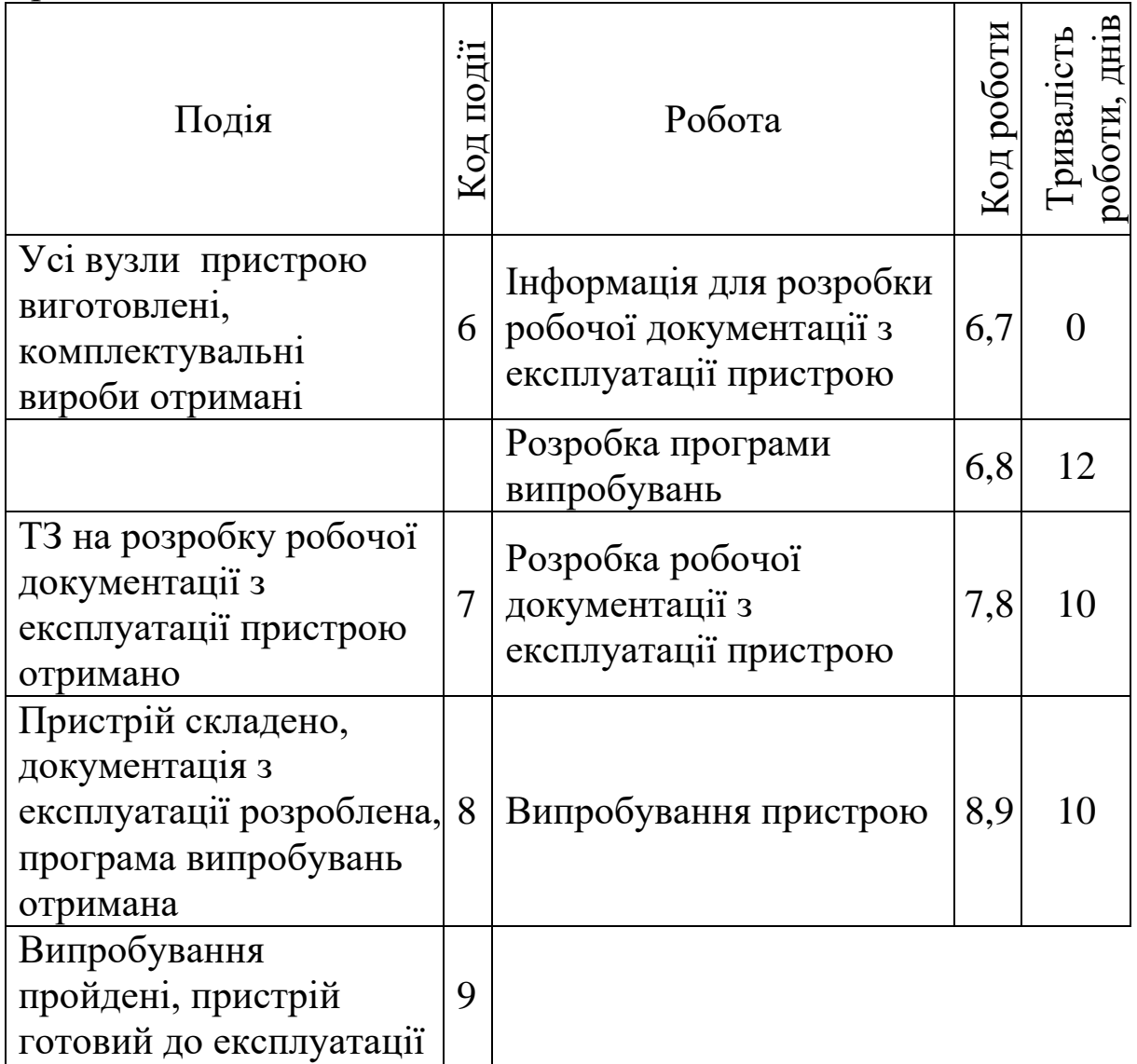

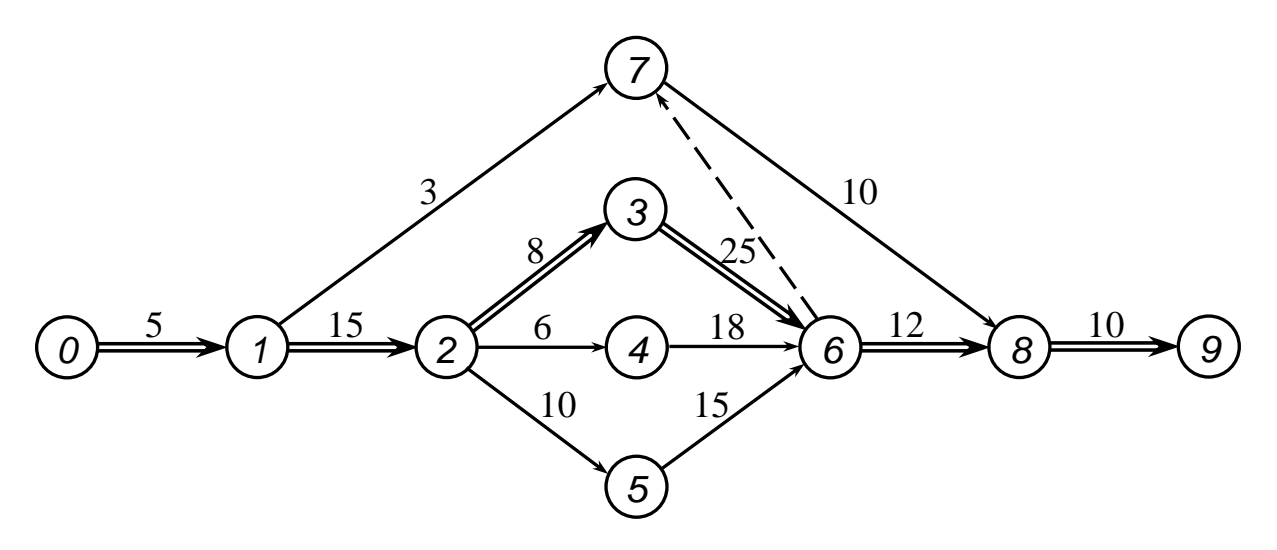

Рисунок 2.1 – Мережевий графік робіт з проектування і виготовлення пристрою *(приклад)*

- визначити часові параметри мережевого графіка: критичний шлях, резерви часу подій та резерви часу робіт;

- оформити результати розрахунків за зразком таблиці 2.2.

Будь-яка послідовність робіт у мережевому графіку, у якій кінцева подія однієї роботи збігається з початковою подією наступної роботи, називається **шляхом**.

Шлях між вихідною і завершальною подіями графіка, що має найбільшу тривалість, називається **критичним шляхом** Lкр (виділяється подвійними стрілками). Наприклад, для графіка, що зображений на рисунку 2.1, критичний шлях проходить через події 0-1-2-3-6-8-9, його тривалість  $L_{\text{ko}} = 5+15+8+25+12+10= 75$  дн.

До основних параметрів мережевого графіка належать критичний шлях, резерви часу подій та резерви часу робіт. Ці параметри є вихідними для аналізу та оптимізації мережі.

**Резерв часу події** – це такий проміжок часу, на який можна відстрочити настання цієї події без порушення строків виконання усього комплексу робіт. Резерв часу i-ї події

$$
R_i = T_{\text{ni}} - T_{\text{pi}},\tag{2.1}
$$

де  $T_{ni}$ ,  $T_{pi}$  – відповідно пізній і ранній строки настання події, дн.

Пізній строк настання події Т<sub>пі</sub> – це такий строк, перевищення якого спричиняє аналогічну затримку завершальної події. Він визначається як різниця між тривалістю критичного шляху Lкр і максимального з наступних за цією подією шляхів.

Ранній строк настання події Т<sub>рі</sub> - це строк, що необхідний для виконання всіх робіт, що йдуть попереду. Він дорівнює тривалості максимального із усіх шляхів, що передують події.

За відомими ранніми і пізніми строками настання подій можна для будь-якої роботи ti,j визначити строки виконання робіт.

**Ранній строк початку роботи**

$$
T_{p.n.i,j} = T_{p.i.}
$$
 (2.2)

**Пізній строк початку роботи**

$$
T_{\text{n.n.i, j}} = T_{\text{n.j.}} - t_{\text{i,j.}} \tag{2.3}
$$

**Ранній строк закінчення роботи**

$$
T_{p,3,i,j} = T_{p,n,i,j} + t_{i,j}.
$$
 (2.4)

#### **Пізній строк закінчення роботи**

$$
T_{p,3,i,j} = T_{p,3,i,j} + t_{i,j}.
$$
 (2.5)

Роботи, що лежать на некритичних шляхах, як і події, мають резерви часу.

**Повний резерв часу роботи** Ri,j – це максимальна кількість часу, на який можна збільшити тривалість роботи, не змінюючи терміну виконання всього комплексу робіт (тривалості критичного шляху)

$$
R_{i,j} = T_{\pi,j} - T_{p,i} - t_{i,j}.
$$
 (2.6)

Важливою властивістю повного резерву часу роботи є те, що з його частковим або повним використанням для збільшення тривалості будь-якої роботи відповідно зменшується резерв решти всіх робіт, що лежать на цьому шляху.

**Вільний резерв часу роботи** ri,j – це максимальна кількість часу, на який можна збільшити тривалість роботи або відстрочити її початок, не змінюючи при цьому ранніх строків наступних робіт за умови, що початкова подія цієї роботи настає у свій ранній строк,

$$
r_{i,j} = T_{p. j} - T_{p.i.} - t_{i,j.}
$$
 (2.7)

Резерви часу робіт дають змогу оптимізувати мережу – маневрувати строками початку і закінчення робіт, їх тривалістю за рахунок перерозподілу техніки і людей – зняття їх з робіт, що мають значні резерви часу, і переведення на виконання робіт, що лежать на критичному шляху.

Вихідні дані та результати розрахунків параметрів мережевого графіка (рисунок 2.1) за формулами (2.1)–(2.7) наведені у таблиці 2.2.

Таблиця 2.2 – Розрахунок часових параметрів мережевого графіка в днях *(приклад)*

|                  |                | Вихідні дані   |                                    |                    |                | Результати розрахунків, днів |                         |                         |
|------------------|----------------|----------------|------------------------------------|--------------------|----------------|------------------------------|-------------------------|-------------------------|
| Код              |                |                |                                    |                    |                |                              |                         |                         |
| $\mathbf{1}$     | J              | $t_{i,j}$      | $T_{p,j}^{\phantom{\dag}}$ $^{1)}$ | $T_{\pi,j}{}^{2)}$ | $R_j^{3)}$     | $T_{p,i}$ <sup>4)</sup>      | $R_{i,j}$ <sup>5)</sup> | $r_{i,j}$ <sup>6)</sup> |
| $\boldsymbol{l}$ | $\overline{2}$ | $\mathfrak{Z}$ | $\overline{4}$                     | 5                  | 6              | $\overline{7}$               | 8                       | 9                       |
| $\overline{0}$   | 1              | 5              | 5                                  | 5                  | $\overline{0}$ | $\overline{0}$               | $\overline{0}$          | $\overline{0}$          |
| 1                | $\overline{2}$ | 15             | 20                                 | 20                 | $\overline{0}$ | 5                            | $\overline{0}$          | $\overline{0}$          |
| $\mathbf{1}$     | 7              | 3              | 53                                 | 55                 | $\overline{2}$ | 5                            | 47                      | 45                      |
| $\overline{2}$   | 3              | 8              | 28                                 | 28                 | $\overline{0}$ | 20                           | $\boldsymbol{0}$        | $\boldsymbol{0}$        |
| $\overline{2}$   | $\overline{4}$ | 6              | 26                                 | 35                 | 9              | 20                           | 9                       | $\boldsymbol{0}$        |
| $\overline{2}$   | 5              | 10             | 30                                 | 38                 | 8              | 20                           | 8                       | $\overline{0}$          |
| 3                | 6              | 25             | 53                                 | 53                 | $\overline{0}$ | 28                           | $\overline{0}$          | $\overline{0}$          |
| $\overline{4}$   | 6              | 18             | 53                                 | 53                 | $\overline{0}$ | 26                           | 9                       | 9                       |
| 5                | 6              | 15             | 53                                 | 53                 | $\overline{0}$ | 30                           | 8                       | 8                       |
| 6                | 7              | $\theta$       | 53                                 | 55                 | $\overline{2}$ | 53                           | $\overline{2}$          | $\overline{0}$          |
| 6                | 8              | 12             | 65                                 | 65                 | $\overline{0}$ | 53                           | $\overline{0}$          | $\boldsymbol{0}$        |
| 7                | 8              | 10             | 65                                 | 65                 | $\overline{0}$ | 53                           | $\overline{2}$          | $\overline{2}$          |
| 8                | 9              | 10             | 75                                 | 75                 | $\overline{0}$ | 65                           | $\overline{0}$          | $\overline{0}$          |

1) Визначається за графіком, як максимальна тривалість серед усіх шляхів від початкової події з кодом 0 до події з кодом j.

<sup>2)</sup> Від L<sub>кр</sub> віднімається максимальна тривалість серед усіх шляхів від події з кодом j до завершальної події з кодом 9.

3)Від числа у графі *5* віднімається число з графи *4*.

4) Визначається за графіком, як максимальна тривалість серед усіх шляхів від початкової події з кодом 0 до події з кодом i.

5) Від числа у графі *5* віднімаються числа з граф *7* та *3*.

6)Від числа у графі *4* віднімаються числа з граф *7* та *3*

Вихідні дані до задачі за варіантами наведені у таблиці 2.3.

|                  | Робота         |                |                  |                  |                  |                  |                |                |                |                  |                  |                  | Тривалість роботи t <sub>i,i</sub> за варіантами в днях |                |                |                  |
|------------------|----------------|----------------|------------------|------------------|------------------|------------------|----------------|----------------|----------------|------------------|------------------|------------------|---------------------------------------------------------|----------------|----------------|------------------|
| $\mathbf{i}$     | i              | $\mathbf{1}$   | $\overline{2}$   | 3                | 4                | 5                | 6              | 7              | 8              | 9                | 10               | 11               | 12                                                      | 13             | 14             | 15               |
| $\boldsymbol{0}$ | $\mathbf{1}$   | 5              | $\overline{7}$   | 8                | 9                | 10               | 5              | 7              | 8              | 9                | 10               | 5                | 7                                                       | 8              | 9              | 10               |
| 1                | $\overline{2}$ | 15             | 14               | 8                | 10               | 9                | 15             | 14             | 8              | 10               | 9                | 15               | 14                                                      | 8              | 10             | 9                |
| $\mathbf 1$      | $\overline{7}$ | 3              | $\overline{7}$   | 9                | 11               | 6                | 3              | 7              | 9              | 11               | 6                | 3                | $\overline{7}$                                          | 9              | 11             | 6                |
| $\overline{2}$   | 3              | 8              | 5                | 5                | $\overline{7}$   | $\overline{4}$   | 6              | 9              | 8              | 5                | 5                | $\overline{7}$   | $\overline{4}$                                          | 6              | 8              | 5                |
| $\overline{2}$   | 4              | 6              | 8                | 7                | 9                | 10               | 11             | 12             | 6              | 8                | 7                | 9                | 10                                                      | 11             | 6              | 8                |
| $\overline{2}$   | 5              | 10             | 12               | 8                | 7                | 9                | 11             | 11             | 9              | 10               | 12               | 8                | $\overline{7}$                                          | 9              | 11             | 11               |
| 3                | 6              | 25             | 24               | 23               | 22               | 21               | 19             | 23             | 26             | 22               | 25               | 24               | 23                                                      | 22             | 21             | 19               |
| 4                | 6              | 18             | 21               | 25               | 24               | 23               | 22             | 21             | 19             | 23               | 26               | 22               | 26                                                      | 22             | 25             | 24               |
| 5                | 6              | 15             | 26               | 14               | 16               | 17               | 18             | 19             | 20             | 15               | 26               | 14               | 16                                                      | 17             | 18             | 19               |
| 6                | $\overline{7}$ | $\overline{0}$ | $\overline{0}$   | $\overline{0}$   | $\overline{0}$   | $\overline{0}$   | $\overline{0}$ | $\overline{0}$ | $\overline{0}$ | $\overline{0}$   | $\overline{0}$   | $\overline{0}$   | $\overline{0}$                                          | $\overline{0}$ | $\overline{0}$ | $\overline{0}$   |
| 6                | 8              | 12             | 14               | 15               | 16               | 12               | 14             | 15             | 16             | 19               | 17               | 11               | 12                                                      | 14             | 15             | 16               |
| $\overline{7}$   | 8              | 10             | 8                | 16               | 12               | 14               | 15             | 16             | 19             | 17               | 11               | 12               | 16                                                      | 12             | 14             | 15               |
| 8                | 9              | 10             | 12               | 12               | 14               | 15               | 16             | 19             | 17             | 11               | 12               | 16               | 12                                                      | 14             | 15             | 16               |
| $\mathbf{i}$     | j              | 16             | 17               | 18               | 19               | 20               | 21             | 22             | 23             | 24               | 25               | 26               | 27                                                      | 28             | 29             | 30               |
| $\boldsymbol{0}$ | $\mathbf 1$    | 5              | 7                | 8                | 9                | 10               | 5              | 7              | 8              | 9                | 10               | 5                | 7                                                       | 8              | 9              | 10               |
| $\mathbf{1}$     | $\overline{2}$ | 15             | 14               | 8                | 10               | 9                | 15             | 14             | 8              | 10               | 9                | 15               | 14                                                      | 8              | 10             | 9                |
| 1                | $\overline{7}$ | 3              | $\overline{7}$   | 9                | 11               | 6                | 3              | 7              | 9              | 11               | 6                | 3                | $\overline{7}$                                          | 9              | 11             | 6                |
| $\overline{2}$   | 3              | 5              | 7                | $\overline{4}$   | 6                | 9                | 8              | 5              | 5              | 7                | 4                | 6                | 9                                                       | $\overline{7}$ | 8              | 9                |
| $\overline{2}$   | $\overline{4}$ | 7              | 9                | 10               | 11               | 12               | 6              | 8              | 7              | 9                | 10               | 11               | 12                                                      | 6              | $\overline{7}$ | 10               |
| $\overline{2}$   | 5              | 9              | 10               | 12               | 8                | 7                | 9              | 11             | 11             | 9                | 8                | $\overline{7}$   | 9                                                       | 11             | 9              | 11               |
| 3                | 6              | 23             | 26               | 22               | 25               | 24               | 23             | 22             | 21             | 19               | 23               | 26               | 22                                                      | 23             | 22             | 21               |
| 4                | 6              | 23             | 22               | 21               | 19               | 26               | 22             | 25             | 24             | 23               | 22               | 21               | 19                                                      | 26             | 22             | 19               |
| 5                | 6              | 20             | 15               | 26               | 14               | 16               | 17             | 18             | 19             | 20               | 14               | 16               | 17                                                      | 18             | 19             | 20               |
| 6                | 7              | $\overline{0}$ | $\boldsymbol{0}$ | $\boldsymbol{0}$ | $\boldsymbol{0}$ | $\boldsymbol{0}$ | $\overline{0}$ | $\overline{0}$ | $\overline{0}$ | $\boldsymbol{0}$ | $\boldsymbol{0}$ | $\boldsymbol{0}$ | $\overline{0}$                                          | $\overline{0}$ | $\overline{0}$ | $\boldsymbol{0}$ |
| 6                | 8              | 12             | 14               | 15               | 16               | 19               | 17             | 11             | 14             | 15               | 16               | 12               | 14                                                      | 15             | 16             | 18               |
| $\overline{7}$   | 8              | 16             | 19               | 17               | 11               | 12               | 16             | 12             | 14             | 15               | 16               | 19               | 17                                                      | 11             | 12             | 14               |
| 8                | 9              | 12             | 14               | 15               | 16               | 19               | 17             | 11             | 12             | 16               | 12               | 14               | 15                                                      | 16             | 10             | 11               |

Таблиця 2.3 – Вихідні дані до визначення часових параметрів мережевого графіка

#### **3 Визначення оптимального розміру закупівельної партії**

У логістиці виділяють дві основні системи управління запасами – з фіксованим розміром замовлення і фіксованим інтервалом часу між замовленнями. Інші системи є різновидами цих двох.

Перша система є класичною. У ній розмір замовлення є величиною постійною, і повторне замовлення подається, коли наявні запаси наближаються до критичного рівня – точки замовлення.

Ця система базується на виборі оптимального розміру закупівельної партії, що мінімізує загальні витрати на управління запасами, які складаються з двох видів витрат:

- на виконання замовлень – накладні витрати, що пов'язані з реалізацією замовлень (оформлення, перевезення, складування та ін.);

- на зберігання запасів – витрати, пов'язані з фізичним утриманням запасів на складі (орендна плата або поточні та капітальні витрати на утримання власних складів, податки та ін.).

Річні витрати на виконання замовлень, грн,

$$
C_v = \frac{C_0 \cdot S}{q},\tag{3.1}
$$

де  $C_0$  – витрати на виконання одного замовлення, грн;

S – річне споживання продукції, кількість одиниць (од.);

q – кількість продукції в закупівельній партії, од.

Річні витрати на зберігання запасів за умови постійної інтенсивності збуту визначаються середнім рівнем запасів:

$$
C_x = \frac{C_1 \cdot \mathbf{i} \cdot \mathbf{q}}{2},\tag{3.2}
$$

де C1 – ціна одиниці продукції, грн;

 і – річні витрати на зберігання одиниці продукції (частка від  $C_1$ ).

Загальні річні витрати на управління запасами

$$
C = C_v + C_x. \tag{3.3}
$$

Оптимальним розміром закупівельної партії буде той, що забезпечує мінімальні загальні річні витрати на управління запасами. Його можна визначити з графіка С=*f*(q) або за формулою Уілсона:

$$
q_o = \sqrt{\frac{2C_0 \cdot S}{C_1 \cdot i}}.
$$
\n(3.4)

#### **У задачі необхідно:**

- визначити оптимальний розмір закупівельної партії аналітичним способом за формулою Уілсона (3.4);

- в одній системі координат побудувати графіки C<sub>v</sub>= $f(q)$ ; Сх=*f*(q); С=*f*(q) і визначити оптимальний розмір закупівельної партії q<sub>0</sub> графічним способом;

- зробити висновок щодо відповідності результатів знаходження q<sub>0</sub> двома способами.

#### Розглянемо **приклад** розв'язання задачі:

1) складаємо таблицю 3.1 і заносимо вихідні дані у графи *1*–*5*;

2) визначаємо q<sup>0</sup> за формулою (3.4) і заносимо у графу *6*;

3) приймаємо вісім значень q (графа *7*), виконуємо розрахунки за формулами (3.1) – (3.3) і заповнюємо графи *8*–*10*;

4) за графами *7*–*10* таблиці 3.1 будуємо криві Сv, Сх, С (рисунок 3.1), попередньо визначивши ціну поділки, наприклад, для осі абсцис – в одному сантиметрі 2000 од. виробів, а для осі ординат – в одному сантиметрі 50 тис. грн;

5) з точки перетину кривих  $C_v$  і  $C_x$  опускаємо вертикаль на вісь абсцис і отримуємо оптимальний розмір закупівельної партії q0. Абсцисі q<sup>0</sup> відповідає мінімум функції С=*f*(q).

**Висновок:** результати, отримані аналітичним і графічним способами, збігаються. Оптимальний розмір закупівельної партії  $q_0$ = 17588 од.

Вихідні дані до задачі за варіантами наведені у таблиці 3.2.

Таблиця 3.1 – визначення оптимального розміру закупівельної партії *(приклад)*

|                  |                      | Вихідні дані   |                        |              |               | Результати розрахунків |                        |                        |                              |
|------------------|----------------------|----------------|------------------------|--------------|---------------|------------------------|------------------------|------------------------|------------------------------|
| Варіант          | $C_0$<br>тис.<br>грн | S,<br>ΟД.      | $C_1$ ,<br>тис.<br>Грн | $\mathbf{i}$ | $qo$ ,<br>ΟД. | q,<br>ΟД.              | $C_{v}$<br>тис.<br>грн | $C_{x}$<br>тис.<br>грн | $\mathsf{C},$<br>тис.<br>грн |
| $\boldsymbol{l}$ | 2                    | $\mathfrak{Z}$ | $\overline{4}$         | 5            | 6             | $\overline{7}$         | 8                      | 9                      | 10                           |
|                  |                      |                |                        |              |               | 4000                   | 580                    | 30                     | 610                          |
|                  |                      |                |                        |              |               | 8000                   | 290                    | 60                     | 350                          |
|                  |                      |                |                        |              |               | 12000                  | 193                    | 90                     | 283                          |
| 31               | 14,5                 | 160000         | 0,15                   | 0,1          | 17588         | 16000                  | 145                    | 120                    | 265                          |
|                  |                      |                |                        |              |               | 20000                  | 116                    | 150                    | 266                          |
|                  |                      |                |                        |              |               | 24000                  | 97                     | 180                    | 277                          |
|                  |                      |                |                        |              |               | 28000                  | 83                     | 210                    | 293                          |
|                  |                      |                |                        |              |               | 32000                  | 73                     | 240                    | 313                          |

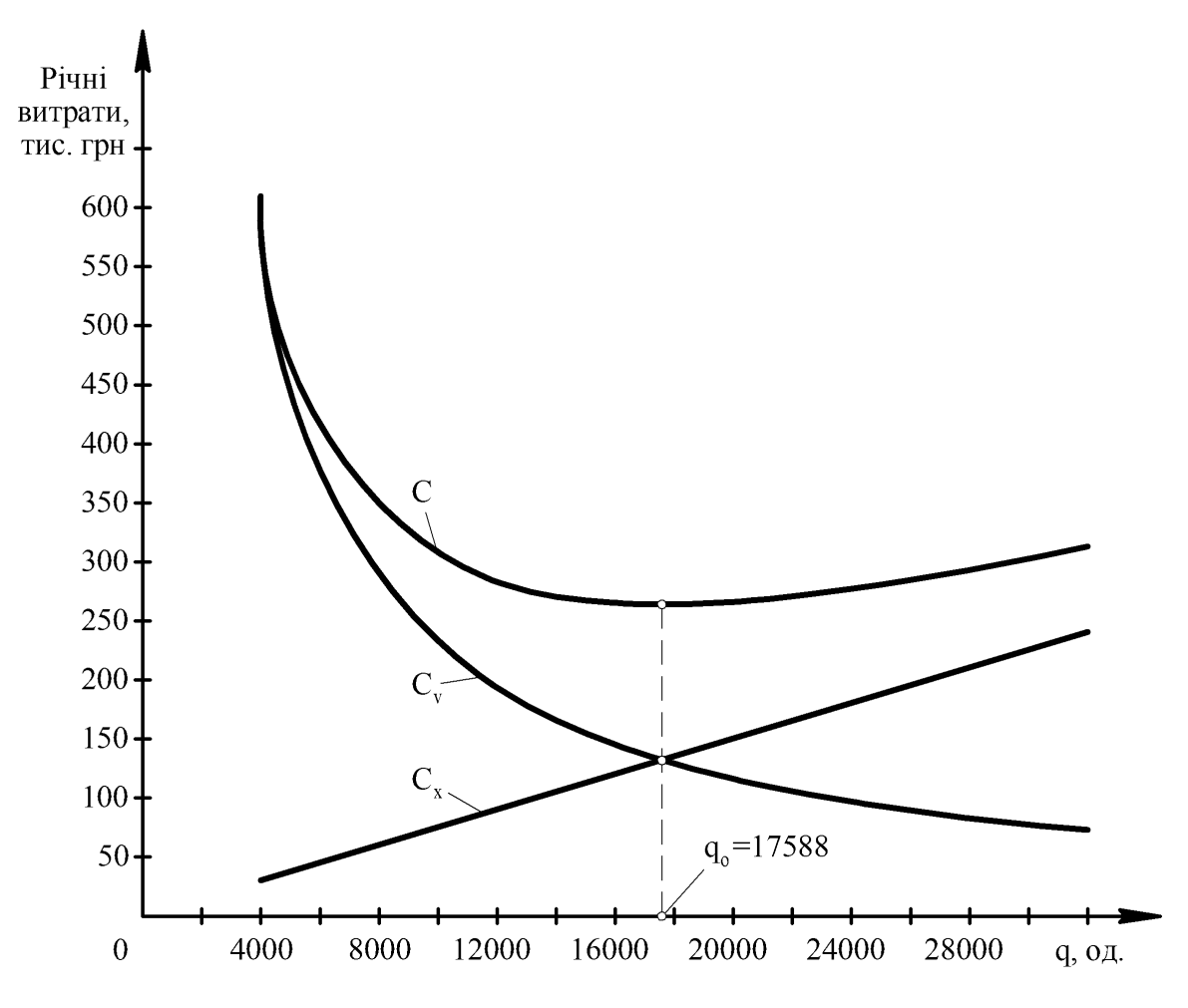

Рисунок 3.1 – Графічне визначення оптимального розміру закупівельної партії *(приклад)*

Таблиця 3.2 – Вихідні дані до визначення оптимального розміру закупівельної партії

|                         | $C_0$ , | S,     | $C_1$ , | $\mathbf{i}$ |
|-------------------------|---------|--------|---------|--------------|
| Варіант                 | тис.грн | ΟД.    | тис.грн |              |
| 1                       | 9       | 200000 | 0,08    | 0,1          |
| $\overline{\mathbf{2}}$ | 9,5     | 190000 | 0,09    | 0,11         |
| $\overline{\mathbf{3}}$ | 10      | 180000 | 0,10    | 0,12         |
| $\overline{\mathbf{4}}$ | 11      | 170000 | 0,11    | 0,14         |
| 5                       | 12      | 160000 | 0,12    | 0,15         |
| 6                       | 12,5    | 150000 | 0,14    | 0,16         |
| $\overline{7}$          | 13      | 140000 | 0,16    | 0,18         |
| 8                       | 13,5    | 130000 | 0,18    | 0,20         |
| $\boldsymbol{9}$        | 14      | 120000 | 0,19    | 0,10         |
| 10                      | 15      | 110000 | 0,2     | 0,11         |
| 11                      | 9       | 100000 | 0,08    | 0,12         |
| 12                      | 9,5     | 90000  | 0,09    | 0,14         |
| 13                      | 10      | 80000  | 0,1     | 0,12         |
| 14                      | 11      | 70000  | 0,08    | 0,1          |
| 15                      | 12      | 60000  | 0,11    | 0,12         |
| 16                      | 12,5    | 190000 | 0,12    | 0,12         |
| 17                      | 13      | 180000 | 0,14    | 0,14         |
| 18                      | 13,5    | 170000 | 0,16    | 0,15         |
| 19                      | 14      | 160000 | 0,18    | 0,1          |
| <b>20</b>               | 15      | 150000 | 0,19    | 0,11         |
| 21                      | 9       | 140000 | 0,08    | 0,20         |
| 22                      | 9,5     | 130000 | 0,1     | 0,12         |
| 23                      | 10      | 120000 | 0,12    | 0,14         |
| 24                      | 11      | 110000 | 0,14    | 0,11         |
| 25                      | 12      | 100000 | 0,15    | 0,12         |
| 26                      | 12,5    | 120000 | 0,09    | 0,14         |
| 27                      | 13      | 90000  | 0,1     | 0,14         |
| 28                      | 13,5    | 80000  | 0,12    | 0,12         |
| 29                      | 14      | 70000  | 0,11    | 0,1          |
| 30                      | 15      | 80000  | 0,14    | 0,12         |

## **4 Побудування графічної моделі системи управління запасами**

Розглядається система управління запасами з фіксованим розміром замовлення без збоїв у постачанні.

Очікуване добове споживання матеріальних ресурсів в одиницях виробів за добу (од/доб):

$$
N_{\text{A06}} = \frac{N_{p}}{A_{p}};
$$
\n(4.1)

де  $N_p$  – річна потреба в матеріальних ресурсах, од.;

 $\mu_{\rm p}$  – кількість робочих днів на рік,  $\mu_{\rm p}$ =250 діб.

Термін витрачання замовлення, доб,

$$
T_{_{B3}} = \frac{q_{_0}}{N_{_{A00}}},\tag{4.2}
$$

де q<sup>о</sup> – оптимальний розмір закупівельної партії, од.

Плановане споживання матеріальних ресурсів за період доставки замовленої партії, од.,

$$
N_{oc} = T_{n} \cdot N_{\text{not}}, \qquad (4.3)
$$

де  $T_n$  – тривалість поставки замовленої партії, доб.

Максимально можливе споживання матеріальних ресурсів за період поставки замовленої партії, од.,

$$
N_{\text{oc3}} = (T_{\text{n}} + T_{\text{s}}) \cdot N_{\text{p06}}, \tag{4.4}
$$

де T<sup>з</sup> – можливий час затримки поставки замовленої партії, доб.

Рівень гарантійного запасу визначається, зважаючи на умову, що матеріальних ресурсів має вистачити на випадок максимально можливої затримки поставки, од.,

$$
3r = Noca - Noc.
$$
 (4.5)

Рівень граничного запасу, од.,

$$
3_{\text{rpaH}} = 3_r + N_{\text{oc}}.\tag{4.6}
$$

Рівень максимального бажаного запасу, од.

$$
3_{\text{max}} = 3_{\text{r}} + \mathbf{q}_{\text{o}}.\tag{4.7}
$$

Термін витрачання запасу до граничного рівня є необхідною складовою для визначення моменту, коли треба здійснювати нове замовлення, доб,

$$
T_{rpaH} = \frac{(3_{max} - 3_{rpaH})}{N_{\text{A06}}}.
$$
 (4.8)

**У задачі необхідно:**

- визначити параметри системи управління запасами за формулами (4.1)–(4.8);

- побудувати графічну модель системи управління запасами.

Розглянемо **приклад** розв'язання задачі за вихідними даними, наведеними у таблиці 4.1.

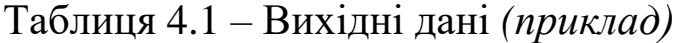

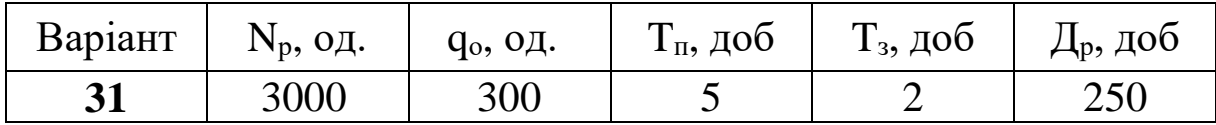

Визначаємо параметри системи управління запасами за формулами  $(4.1) - (4.8)$ :

$$
N_{\text{A06}} = \frac{3000}{250} = 12 \text{ O}\text{A}/\text{A06};
$$

$$
T_{\text{B3}} = \frac{300}{12} = 25 \text{ A06};
$$

$$
N_{\text{oc}} = 5.12 = 60 \text{ O}\text{A}.
$$

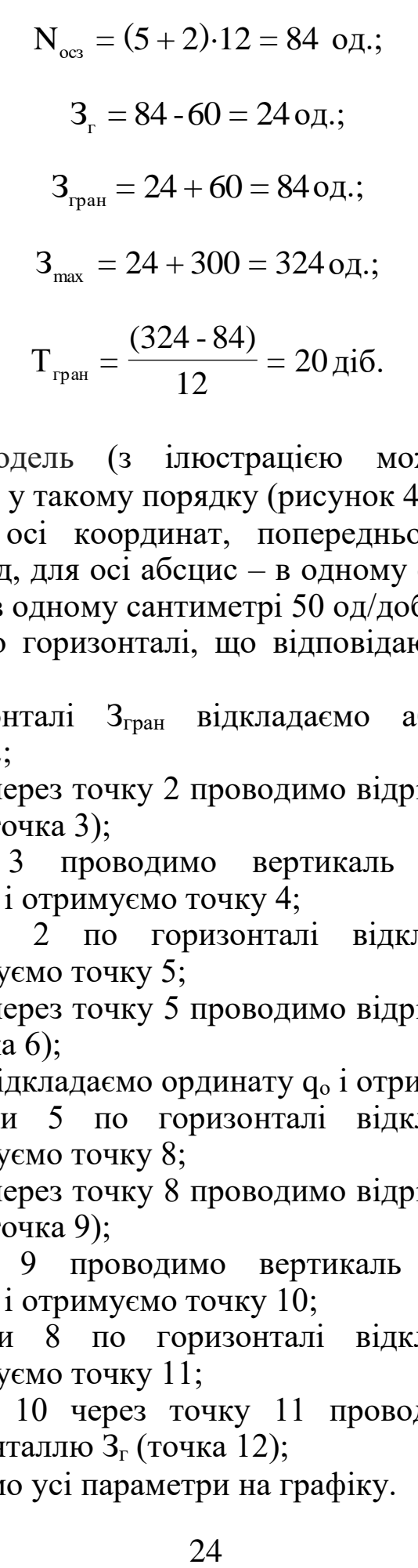

Графічну модель (з ілюстрацією можливої затримки поставки) будуємо у такому порядку (рисунок 4.1):

1) будуємо осі координат, попередньо вибравши ціну поділки, наприклад, для осі абсцис – в одному сантиметрі 10 діб, для осі ординат – в одному сантиметрі 50 од/доб;

2) проводимо горизонталі, що відповідають ординатам Зг,  $3_{rpaH}$ ,  $3_{max}$ ;

3) на горизонталі З<sub>гран</sub> відкладаємо абсцису Т<sub>гран</sub> і отримуємо точку 2;

4) з точки 1 через точку 2 проводимо відрізок до перетину з горизонталлю  $3<sub>r</sub>$  (точка 3);

5) з точки 3 проводимо вертикаль до перетину з горизонталлю Зmax і отримуємо точку 4;

6) від точки 2 по горизонталі відкладаємо відстань  $(T_{\text{II}} + T_{\text{rpath}})$  і отримуємо точку 5;

6) з точки 4 через точку 5 проводимо відрізок до перетину з віссю абсцис (точка 6);

7) з точки 6 відкладаємо ординату q<sup>о</sup> і отримуємо точку 7;

8) від точки 5 по горизонталі відкладаємо відстань  $(T_{\text{n}} + T_{\text{rpan}})$  і отримуємо точку 8;

9) з точки 7 через точку 8 проводимо відрізок до перетину з горизонталлю 3<sub>г</sub> (точка 9);

10) з точки 9 проводимо вертикаль до перетину з горизонталлю Зmax і отримуємо точку 10;

11) від точки 8 по горизонталі відкладаємо відстань  $(T_{\Pi} + T_{\text{total}})$  і отримуємо точку 11;

12) з точки 10 через точку 11 проводимо відрізок до перетину з горизонталлю  $3<sub>r</sub>$  (точка 12);

13) позначаємо усі параметри на графіку.

Задача розв'язана.

На прикладі графіка руху запасів у системі управління запасами з фіксованим розміром замовлення (рисунок 4.1) розглянемо принцип роботи цієї системи.

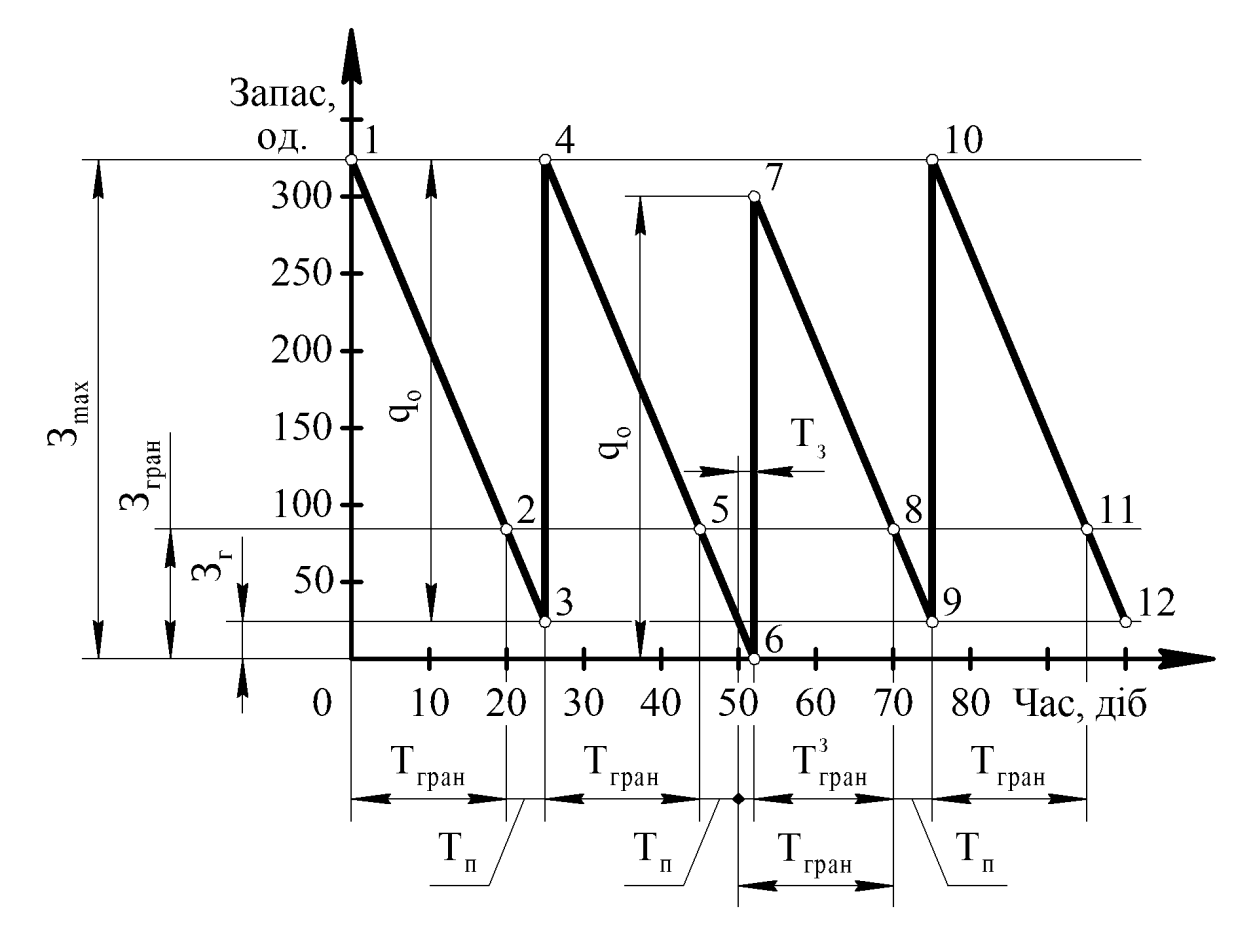

Рисунок 4.1 – Графік руху запасів *(приклад)*

Для спрощення будемо вважати, що поповнення запасів на складі відбувається миттєво.

Через певний інтервал часу, тобто через термін витрачання запасу до граничного рівня Т<sub>гран</sub>, рівень запасів матеріальних ресурсів досягне граничного рівня Згран. У цей час здійснюється наступне замовлення, розмір якого є незмінним і дорівнює оптимальному розміру закупівельної партії qо.

Якщо постачальник матеріальних ресурсів сумлінно виконує свої зобов'язання перед споживачем, то замовлена партія матеріальних ресурсів прибуде на склад споживача через обумовлений у договорі час постачання  $T_{\text{n}}$  (точка 2). За цей час рівень запасів на складі досягне гарантійного рівня  $3<sub>r</sub>$  (точка 3).

Якщо матеріальні ресурси прибудуть на склад із затримкою, тривалість якої не перевищує її максимального значення  $T_3$ , то рівень запасів на складі в цей час буде нульовим, тобто на складі гарантійний запас  $3<sub>r</sub>$  буде вичерпано (точка 6). У такому випадку для подачі наступного замовлення необхідно прийняти перерахований менший термін витрачання запасу до граничного рівня  $T_{rpaH}^3 = T_{rpaH} - T_{rpaH}$ , що дасть змогу відновити рівень запасів на складі до максимального бажаного рівня З<sub>max</sub> (точка 10) за умови відсутності наступної затримки поставки матеріальних ресурсів. Отже, параметром, який постійно перераховується при використанні системи управління запасами з фіксованим розміром замовлення, є термін витрачання запасу до граничного рівня Тгран.

Якщо матеріальні ресурси прибудуть на склад із затримкою, тривалість якої перевищує її максимальне значення Т<sub>з</sub>, то підприємство-споживач буде відчувати дефіцит матеріальних ресурсів, що може спричинити зупинку виробничого процесу. У цьому випадку може виявитись доцільною зміна постачальника матеріальних ресурсів.

Вихідні дані до задачі за варіантами наведені у таблиці 4.2.

| Варіант                 | $N_p$ , од. | q <sub>o</sub> , од. | $T_{II}$ , доб | $T_3$ , доб    |
|-------------------------|-------------|----------------------|----------------|----------------|
| 1                       | 2500        | 350                  |                | $\overline{2}$ |
| $\overline{2}$          | 2750        | 330                  | 6              | $\overline{2}$ |
| 3                       | 3000        | 420                  | 5              | $\overline{2}$ |
| $\overline{\mathbf{4}}$ | 3250        | 325                  | 5              | 3              |
| 5                       | 4000        | 320                  | 5              | $\overline{2}$ |
| 6                       | 4250        | 340                  | 6              | 3              |
| 7                       | 4750        | 380                  | 5              | $\overline{2}$ |
| 8                       | 5000        | 400                  | 8              | $\overline{2}$ |
| 9                       | 5250        | 420                  | 6              | $\overline{2}$ |
| 10                      | 5500        | 440                  | 6              | $\overline{2}$ |
| 11                      | 2500        | 300                  | 8              | $\overline{2}$ |
| 12                      | 2750        | 220                  | 6              | $\overline{2}$ |

Таблиця 4.2 – Вихідні дані до розрахунку параметрів системи управління запасами

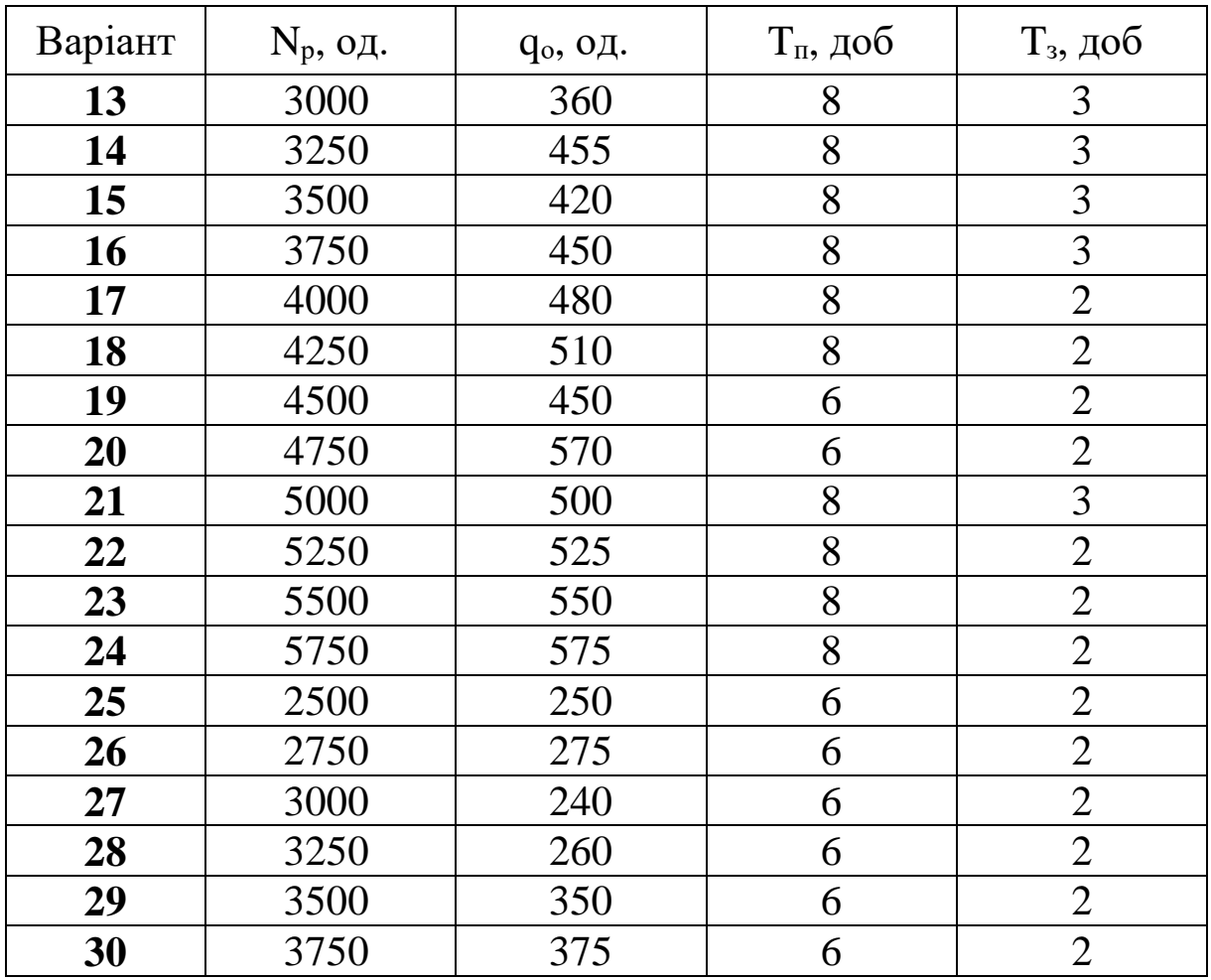

Продовження таблиці 4.2

**Примітка** – Кількість робочих днів на рік для всіх варіантів Д $_p = 250$  діб.

## **5 Побудування епюри вантажопотоків**

Епюра є графічним зображенням вантажопотоку на певній ділянці траси. За допомогою епюри створюється наочна схема переміщення вантажів між пунктами відправлення та призначення, визначається транспортна робота, встановлюється найбільш вигідне розташування стоянок транспорту. Особливе значення епюра вантажопотоку має для розробки маршрутів роботи транспорту, забезпечуючи найбільшу продуктивність транспортних засобів і зниження вартості перевезень.

Шахові (косі) таблиці відображають кореспонденцію між вантажовідправниками і вантажоодержувачами. Зазначаються

пункти і вантажопотоки між ними (дивись приклад розрахунку, де за вихідними таблиці 5.1 складена таблиця 5.2).

Епюру будують, відкладаючи по осі абсцис відстань між пунктами у кілометрах, а по осі ординат – вантажопотік у тоннах за добу відповідно до вибраного масштабу (дивись приклад розрахунку, рисунок 5.1).

Сумарний вантажопотік у напрямку A-D, т/доб,

$$
\Sigma Q_{A-D} = Q_{AB} + Q_{AC} + Q_{AD} + Q_{BC} + Q_{BD} + Q_{CD},
$$
 (5.1)

де  $Q_{AB}$ ,  $Q_{AC}$ , ...,  $Q_{CD}$  – вантажопотік між відповідними пунктами, т/доб.

Відповідно сумарний вантажопотік у напрямку D-A, т/доб,

$$
\Sigma Q_{D-A} = Q_{BA} + Q_{CA} + Q_{DA} + Q_{CB} + Q_{DB} + Q_{DC}.
$$
 (5.2)

Загальний обсяг перевезень, т/доб,

$$
\Sigma Q = \Sigma Q_{A-D} + \Sigma Q_{D-A}.
$$
 (5.3)

Коефіцієнт нерівномірності вантажопотоків за напрямками

$$
\eta = \frac{\Sigma Q_{\text{np}}}{\Sigma Q_{\text{3B}}},\tag{5.4}
$$

де  $\Sigma Q_{\text{\tiny{np}}} , \Sigma Q_{\text{\tiny{3B}}}$  – відповідно вантажопотоки в прямому і зворотному напрямках.

За **прямий напрямок** приймається той, у якому сумарний вантажопотік більший, тобто

$$
\Sigma Q_{A-D} \geq \Sigma Q_{D-A} \Rightarrow \Sigma Q_{np} = \Sigma Q_{A-D} \Rightarrow \Sigma Q_{3B} = \Sigma Q_{D-A};
$$
  

$$
\Sigma Q_{A-D} < \Sigma Q_{D-A} \Rightarrow \Sigma Q_{np} = \Sigma Q_{D-A} \Rightarrow \Sigma Q_{3B} = \Sigma Q_{A-D}.
$$
  
(5.5)

Транспортна робота у напрямку A-D, ткм/доб,

$$
\Sigma T_{A-D} = Q_{AB} \cdot AB + Q_{AC} \cdot (AB + BC) + Q_{AD} \cdot (AB + BC + CD) +
$$
  
+  $Q_{BC} \cdot BC + Q_{BD} \cdot (BC + CD) + Q_{CD} \cdot CD,$  (5.6)

де AB, AC, ...,CD – відстань між відповідними пунктами, км.

Таблиця 5.1 – Вихідні дані *(приклад)*

| Варіант | Відстань<br>M1X<br>пунктами,<br>КM |  | Вантажопотік між пунктами, т/доб |  |                                                                                                    |  |  |  |  |  |  |  |  |
|---------|------------------------------------|--|----------------------------------|--|----------------------------------------------------------------------------------------------------|--|--|--|--|--|--|--|--|
|         |                                    |  |                                  |  | AB   BC   CD   Q <sub>AB</sub>   Q <sub>AC</sub>   Q <sub>AD</sub>   Q <sub>BC</sub>   Q <sub>BD</sub>   Q <sub>CD</sub>   Q <sub>BA</sub>   Q <sub>CA</sub>   Q <sub>DA</sub>   Q <sub>CB</sub>   Q <sub>DB</sub>   Q <sub>D</sub> C |  |  |  |  |  |  |  |  |
|         |                                    |  | 250   300   100   350  <br>300   |  |                                                                                                    |  |  |  |  |  |  |  |  |

Транспортна робота у напрямку D-A, ткм/доб,

$$
\Sigma T_{\text{D-A}} = Q_{\text{BA}} \cdot AB + Q_{\text{CA}} \cdot (AB + BC) + Q_{\text{DA}} \cdot (AB + BC + CD) +
$$
  
+  $Q_{\text{CB}} \cdot BC + Q_{\text{DB}} \cdot (BC + CD) + Q_{\text{DC}} \cdot CD.$  (5.7)

Загальна транспортна робота, ткм/доб,

$$
\Sigma T = \Sigma T_{A-D} + \Sigma T_{D-A}.
$$
 (5.8)

Середня відстань перевезень, км,

$$
L_{\rm cep} = \frac{\Sigma T}{\Sigma Q}.
$$
\n(5.9)

#### **У задачі необхідно:**

1) скласти шахову таблицю вантажопотоків між пунктами;

- 2) визначити показники:
	- загальний обсяг перевезень;
	- коефіцієнт нерівномірності вантажопотоків за напрямками;
	- загальну транспортну роботу;
	- середню відстань перевезення;

3) побудувати епюру вантажопотоків;

4) за допомогою побудованої епюри зробити висновок щодо величини вантажопотоків на ділянках AB, BC і СD.

Розглянемо **приклад** розв'язання задачі за вихідними даними, наведеними у таблиці 5.1.

Складаємо шахову таблицю вантажопотоків (таблиця 5.2).

Таблиця 5.2 – Вантажопотоки між пунктами *(приклад)*

У тоннах за добу

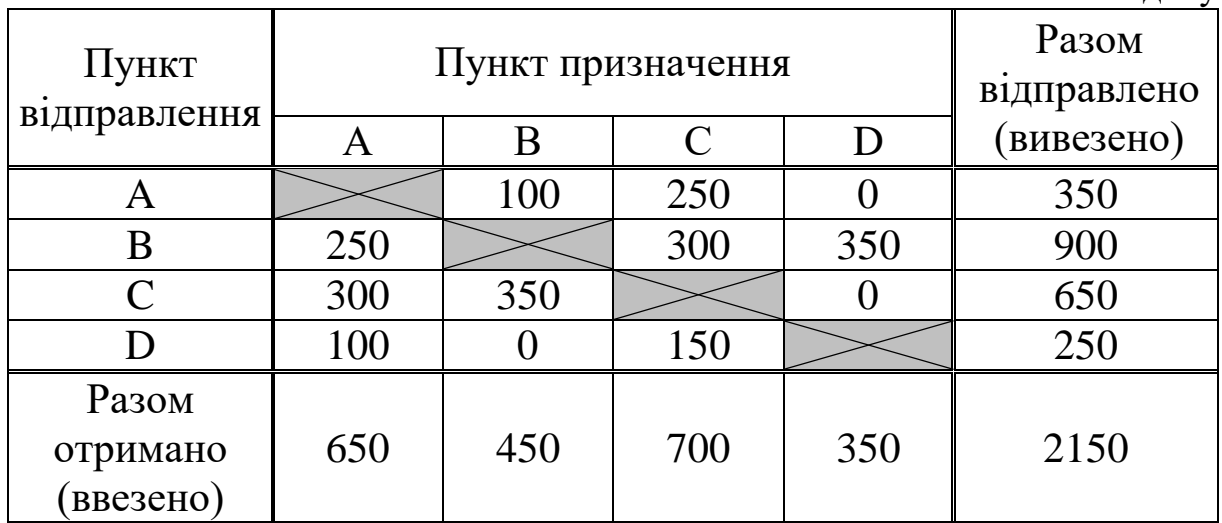

**Примітка**. Для зручності заповнення таблиці 5.2 можна скористатися таблицею 5.3.

Таблиця 5.3 – Занесення вантажопотоків між пунктами з вихідних даних

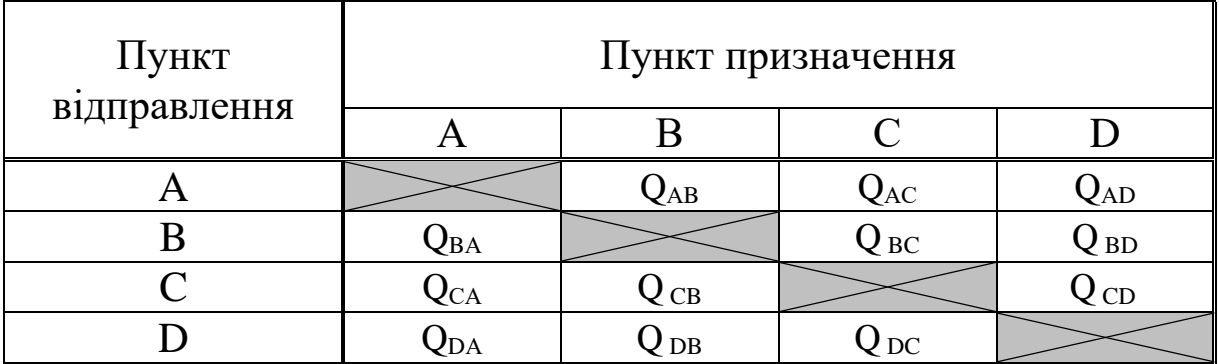

Сумарний вантажопотік у напрямку A-D за формулою (5.1):

 $\Sigma \rm{Q}_{\rm{A-D}}$ =100+250+300+350=1000 т/доб.

Сумарний вантажопотік у напрямку D-A за формулою (5.2):

$$
\Sigma Q_{\rm D-A} = 250 + 300 + 100 + 350 + 150 = 1150 \, \text{T/go6}.
$$

Загальний обсяг перевезень за формулою (5.3):

$$
\Sigma Q = 1000 + 1150 = 2150 \text{ T/qo6}.
$$

 $\Sigma \mathbf{Q}_\text{A-D} < \Sigma \mathbf{Q}_\text{D-A}$ , отже за прямий напрямок приймаємо D-A, у якому сумарний вантажопотік більший. Згідно з умовою (5.5),

$$
\Sigma Q_{np} = \Sigma Q_{D-A} = 1150 \text{ T/qo6};
$$
  

$$
\Sigma Q_{3B} = \Sigma Q_{A-D} = 1000 \text{ T/qo6}.
$$

Коефіцієнт нерівномірності вантажопотоків за напрямками за формулою (5.4)

$$
\eta = \frac{1150}{1000} = 1{,}15.
$$

Транспортна робота у напрямку A-D за формулою (5.6)

 $\Sigma T_{A\text{-}D}$ =100·40+250·(40+25)+300·25+350·(25+35)=48750 ткм/доб.

Транспортна робота у напрямку D-A за формулою (5.7)

$$
\Sigma T_{A-D} = 250.40 + 300.40 + 25 + 100.40 + 25 + 35 + 350.25 + 150.35 = 53500 \text{ TKM/106.}
$$

Загальна транспортна робота за формулою (5.8)

$$
\Sigma T = 48750 + 53500 = 102250 \text{ TKM} / \text{J} \cdot 6.
$$

Середня відстань перевезень за формулою (5.9)

$$
L_{\rm cep} = \frac{102250}{2150} = 47,56 \text{ km}.
$$

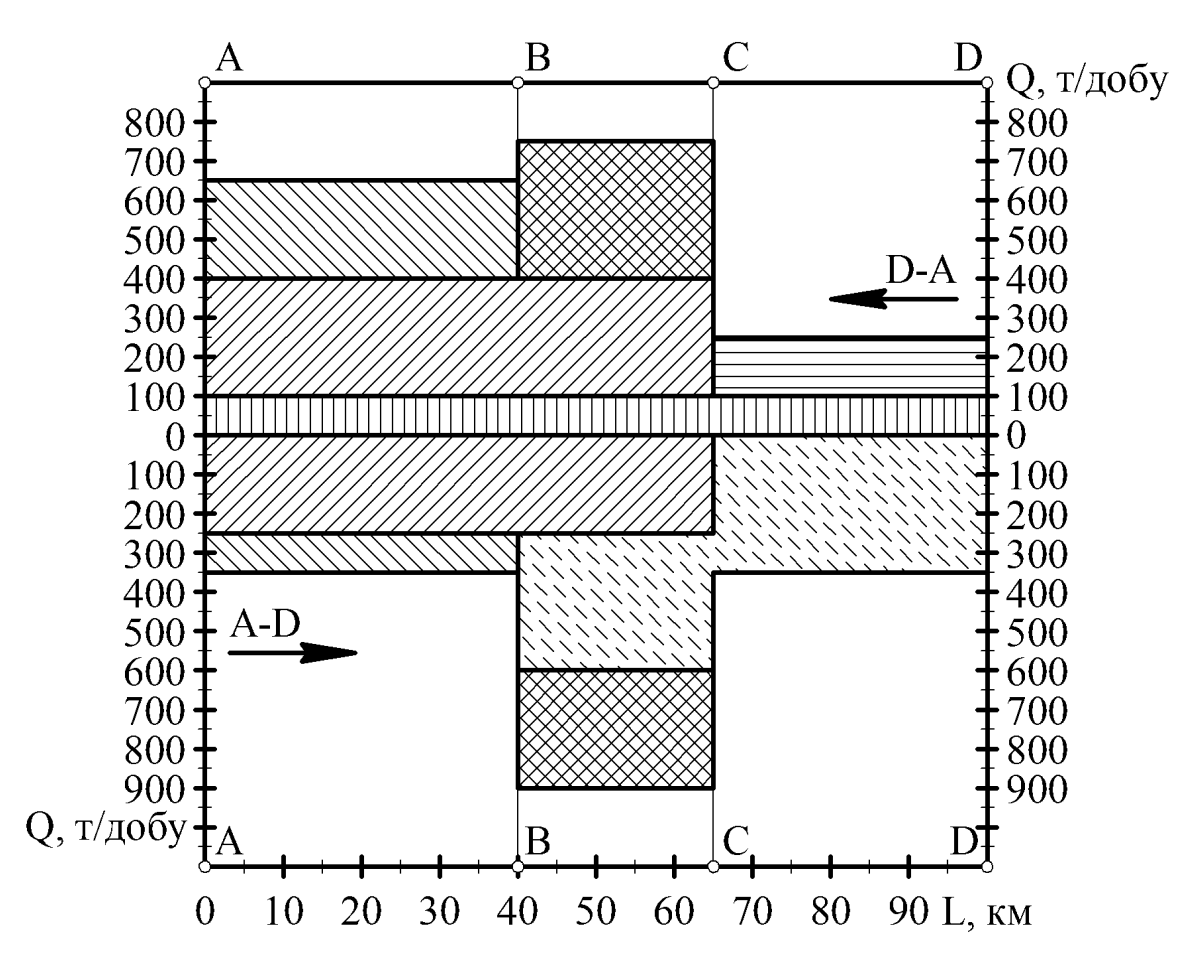

Рисунок 5.1 – Епюра вантажопотоків

Епюру вантажопотоків будуємо в такому порядку (рисунок 5.1):

1) будуємо осі координат, попередньо вибравши ціну поділки, наприклад, для осі абсцис – в одному сантиметрі 10 км, для осі ординат – в одному сантиметрі 200 т/доб;

2) на осі абсцис позначаємо точки А, В, С, В згідно із заданими відстанями AB, BC, CD і проводимо через них вертикалі;

3) починаємо побудову епюри з вантажопотоку у прямому напрямку, за який раніше вибрали напрямок D-А. Вибираємо потік, що йде з найвіддаленішого пункту, тобто з D до А. На рівні ординати QDА**=**100 т/доб (над віссю абсцис) проводимо горизонталь і заштриховуємо одержаний прямокутник;

4) другою за довжиною є ділянка CА. Від раніше проведеної горизонталі відкладаємо ординату Q<sub>CA</sub>=300 т/доб і проводимо горизонталь між відповідними вертикалями. Одержаний прямокутник заштриховуємо в іншому стилі;

5) аналогічно будуємо епюри для решти ділянок: AB, BC, CD;

6) нижня частина епюри (зворотний напрямок A-D) будується дзеркально відносно нульової ординати.

### **Примітки:**

1 Стиль штрихування має бути однаковим для тих самих ділянок для прямого і зворотного напрямків.

2 Епюра повинна бути без «білих плям». Якщо прямокутники перекриваються (у нашому прикладі ділянки AС і ВD, то один з прямокутників розділяємо, закривши «білу пляму».

**Висновок:** з епюри видно, що вантажопотоки на ділянках становлять: АB – у прямому напрямку: 650 т/доб, у зворотному: 350 т/доб; ВС – у прямому: 750 т/доб, у зворотному: 900 т/доб; СD – у прямому: 250 т/доб, у зворотному: 350 т/доб.

Вихідні дані за варіантами подані у таблиці 5.4.

Таблиця 5.4 – Вихідні дані для побудови епюри вантажопотоків

| Варіант                 |    | Відстань<br>M1X<br>пунктами,<br>$\mathbf{KM}$ |    |          |                |                  | Вантажопотік між пунктами, т/доб |                |                            |                |                |                  |                     |                  |                |
|-------------------------|----|-----------------------------------------------|----|----------|----------------|------------------|----------------------------------|----------------|----------------------------|----------------|----------------|------------------|---------------------|------------------|----------------|
|                         | AB | <b>BC</b>                                     | CD | $Q_{AB}$ |                | $Q_{AC} Q_{AD} $ | $Q_{BC}$                         |                | $Q_{BD}$ $Q_{CD}$ $Q_{BA}$ |                | $Q_{CA}$       |                  | $Q_{DA}$ $ Q_{CB} $ | $Q_{DB}Q_{DC}$   |                |
| 1                       | 20 | 30                                            | 40 | 250      | $\overline{0}$ | 450              | 100                              |                | 200 300                    | $\overline{0}$ |                |                  | 450 500 150         | $\overline{0}$   | 400            |
| $\overline{2}$          | 30 | 20                                            | 45 |          | 350 300 150    |                  | $\overline{0}$                   |                | 250 200 500                |                | $\overline{0}$ | 200              | $\theta$            |                  | 150 300        |
| 3                       | 40 | 35                                            | 25 | 150      | $\overline{0}$ | 350              | 200                              |                | 150 100                    | $\overline{0}$ | 400            | 250              |                     | 300 200          | $\overline{0}$ |
| $\overline{\mathbf{4}}$ | 25 | 20                                            | 45 | 500      | $\overline{0}$ | 300              | 150                              | $\overline{0}$ | 300 400                    |                | 200            | $\overline{0}$   | 100                 |                  | 150 350        |
| 5                       | 20 | 25                                            | 45 | $\theta$ |                | 100 500          | 300                              |                | 150 400 250                |                | $\overline{0}$ | 400              | 350                 | $\overline{0}$   | 250            |
| 6                       | 45 | 25                                            | 30 | 150      | 200            | $\overline{0}$   | 250                              | 400            | $\overline{0}$             | 200            |                | 300 150          | 350                 | $\overline{0}$   | 250            |
| 7                       | 15 | 35                                            | 40 | 400      |                | 300 200          | 150                              | $\overline{0}$ | 100                        | $\theta$       | 450            | $\overline{0}$   | 250                 | 100 150          |                |
| 8                       | 40 | 15                                            | 35 | 450      | $\overline{0}$ | 400              | 150                              | 200            | 100                        | $\overline{0}$ | 400            | 450              | $\theta$            |                  | 250 100        |
| 9                       | 35 | 15                                            | 20 | $\theta$ |                | 500 200          | 250                              | 150            | $\overline{0}$             | 350            |                | 450 300          | 150                 | $\overline{0}$   | 200            |
| 10                      | 25 | 35                                            | 30 | 250      | 400 150        |                  | $\boldsymbol{0}$                 |                | 200 100 300                |                | 500            | $\boldsymbol{0}$ | 250                 | $\boldsymbol{0}$ | 200            |
| 11                      | 40 | 50                                            | 30 |          | 450 100 250    |                  | $\overline{0}$                   |                | 300 200 400                |                | $\overline{0}$ | 300              | 150                 | $\overline{0}$   | 250            |
| 12                      | 35 | 45                                            | 20 | 100      | $\overline{0}$ | 200              | 150                              |                | 300 400                    | $\overline{0}$ | 200 300        |                  |                     | 250 450          | $\overline{0}$ |
| 13                      | 45 | 25                                            | 35 | 400      | $\overline{0}$ | 300              | 150                              | $\overline{0}$ | 250 450                    |                | 100            | $\boldsymbol{0}$ |                     | 250 350 200      |                |
| 14                      | 15 | 45                                            | 20 | $\theta$ | 250 500        |                  | 200                              |                | 150 100 300                |                | $\overline{0}$ | 400              | 100                 | $\overline{0}$   | 200            |
| 15                      | 45 | 40                                            | 25 | 250      | 300            | $\overline{0}$   | 400                              | 200            | $\overline{0}$             | 350            |                |                  | 250 300 400         | $\boldsymbol{0}$ | 100            |
| <b>16</b>               | 15 | 30                                            | 25 | 150      | $\overline{0}$ | 350              | 100                              |                | 150 200                    | $\overline{0}$ |                |                  | 350 400 100         | $\overline{0}$   | 300            |

## Продовження таблиці 5.4

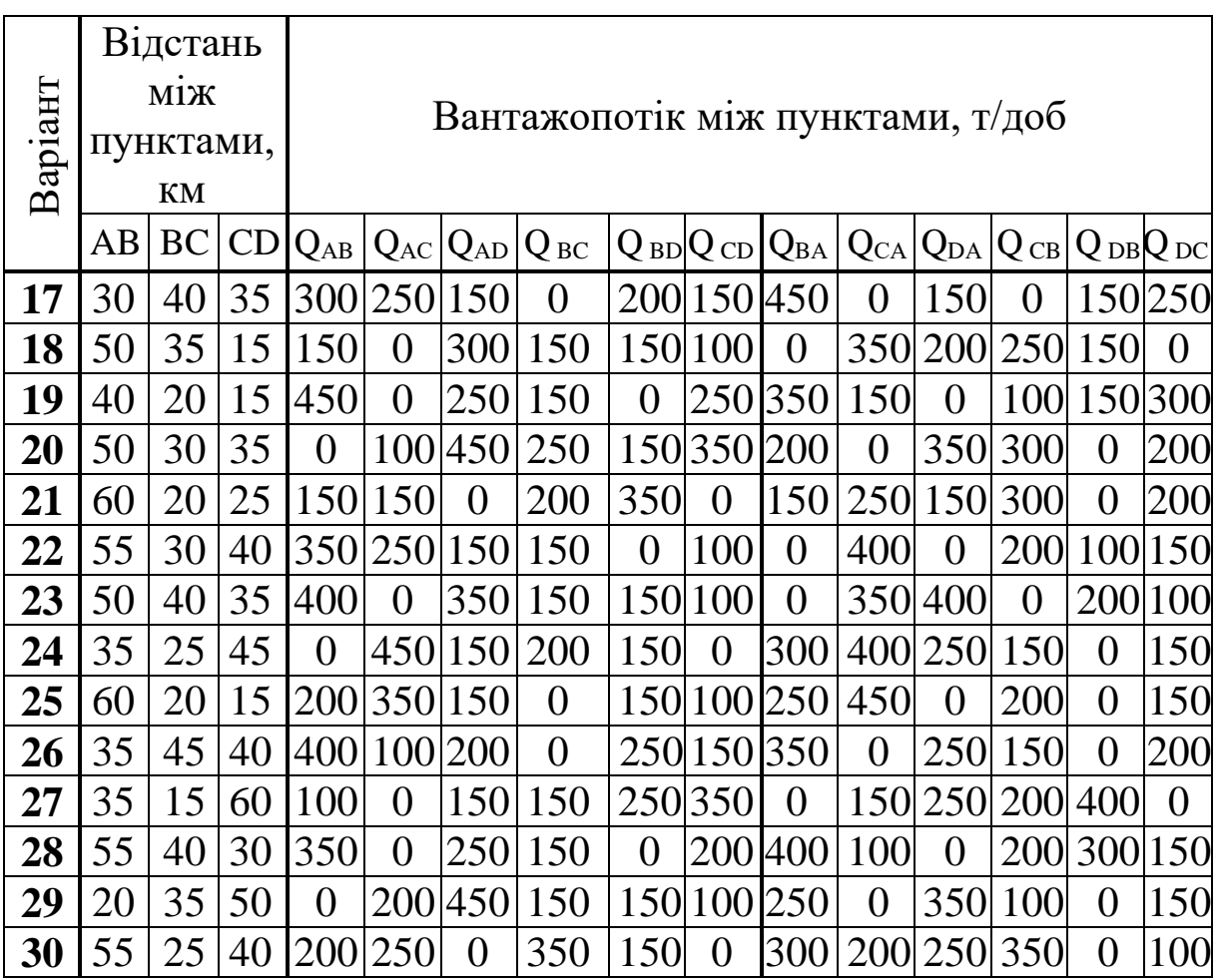

#### **6 Вибір вантажоперевізника за рейтингом**

Оберемо критерії для визначення рейтингу кожного з вантажоперевізників: вартість перевезення, ступінь збереження вантажу та дотримання графіка поставок.

Загальні додаткові можливі витрати, грн,

$$
B=B_{\mathrm{II}}+B_{\mathrm{3}}+B_{\mathrm{II}},\tag{6.1}
$$

де  $B_n$  – можливі додаткові витрати, пов'язані з пошкодженням вантажу під час перевезення, віднесені до одиниці вантажу, грн;

В<sup>з</sup> – можливі додаткові витрати, пов'язані зі зривами термінів поставок, віднесені до одиниці вантажу, грн;

В<sup>ц</sup> – можливі додаткові витрати, пов'язані з вартістю перевезення, віднесені до одиниці вантажу, грн.

Одержувач вантажу повинен заздалегідь збільшувати розмір партії необхідного йому вантажу з урахуванням відсотка товару, пошкодженого під час перевезення. Отже, можливі додаткові витрати, пов'язані з пошкодженням вантажу, грн,

$$
B_{\rm n} = \frac{B \cdot C_{\rm 6a\rm n}}{100},\tag{6.2}
$$

де Б – відсоток пошкодження вантажу при перевезенні у партії поставки;

Сбал – балансова вартість одиниці вантажу для вантажоодержувача, грн.

Балансова вартість одиниці вантажу для вантажоодержувача може складатись із вартості одиниці вантажу, вартості перевезення одиниці вантажу за заданим маршрутом і вартості збереження одиниці вантажу як на власному складі, так і на проміжних складах інших фірм, грн,

$$
C_{6a\pi} = C_{\text{TP}} + C_{36} + C,\tag{6.3}
$$

де Стр – вартість перевезення одиниці вантажу за заданим маршрутом даним вантажоперевізником, грн;

Сзб – загальна вартість збереження одиниці вантажу як на власному складі, так і на проміжних складах інших фірм, грн;

С – вартість одиниці вантажу, грн.

Вантажоодержувач повинен заздалегідь збільшувати розмір партії поставки з урахуванням можливих зривів строків. Можливі додаткові витрати, пов'язані зі зривами строків поставок вантажу, грн,

$$
B_{\rm s} = \frac{\mu}{\mu_{\rm p}} C_{\rm 6aI}, \qquad (6.4)
$$

де Д – загальна тривалість запізнень поставок за розрахунковий період (рік), доб;

 $\mu_{\rm p}$  – загальна тривалість робочого часу фірми-вантажоодержувача за розрахунковий період, приймаємо Д<sub>р</sub>= 365 діб.

Економічний сенс додаткових витрат, пов'язаних із вартістю перевезення вантажу, можна розуміти як різницю між балансовою вартістю одиниці вантажу у випадку перевезення за заданим маршрутом конкретним вантажоперевізником та найменшою балансовою вартістю одиниці вантажу, яка утворилася на ринку транспортних послуг на час проведення розрахунків, грн,

$$
B_{II} = C_{\text{Gau (i)}} - C_{\text{Gau (min)}},\tag{6.5}
$$

де Сбал (і) – балансова вартість одиниці вантажу у випадку перевезення його даним вантажоперевізником, грн;

Сбал (min) – мінімальна балансова вартість одиниці вантажу серед пропонованих вантажоперевізників, грн.

**У задачі необхідно** вибрати одного з трьох запропонованих вантажоперевізників з урахуванням загальних можливих додаткових витрат, що понесе фірма – споживач транспортних послуг.

Розглянемо **приклад** розв'язання задачі.

Вихідні дані та результати розрахунків рейтингів вантажоперевізників за формулами (6.1)–(6.5) зручно подати у формі таблиці 6.1.

Перевагу слід віддати вантажоперевізнику, використання послуг якого споживачем матиме найменші сумарні додаткові витрати В. Для прикладу, що наведений у таблиці 6.1, це вантажоперевізник А, для якого В<sub>(min)</sub> = 0,931 грн.

|                                                                | Значення |                              |     |  |
|----------------------------------------------------------------|----------|------------------------------|-----|--|
| Показник                                                       |          | показника для<br>перевізника |     |  |
|                                                                | A        |                              |     |  |
|                                                                | റ        |                              |     |  |
| 1 Вартість перевезення одиниці вантажу Стр,<br>$\Gamma$ pH     |          | 6,1                          | 6,0 |  |
| 2 Вартість збереження одиниці вантажу С <sub>36</sub> ,<br>грн |          |                              |     |  |

Таблиця 6.1 – Розрахунок рейтингів вантажоперевізників *(приклад)*

Продовження таблиці 6.1

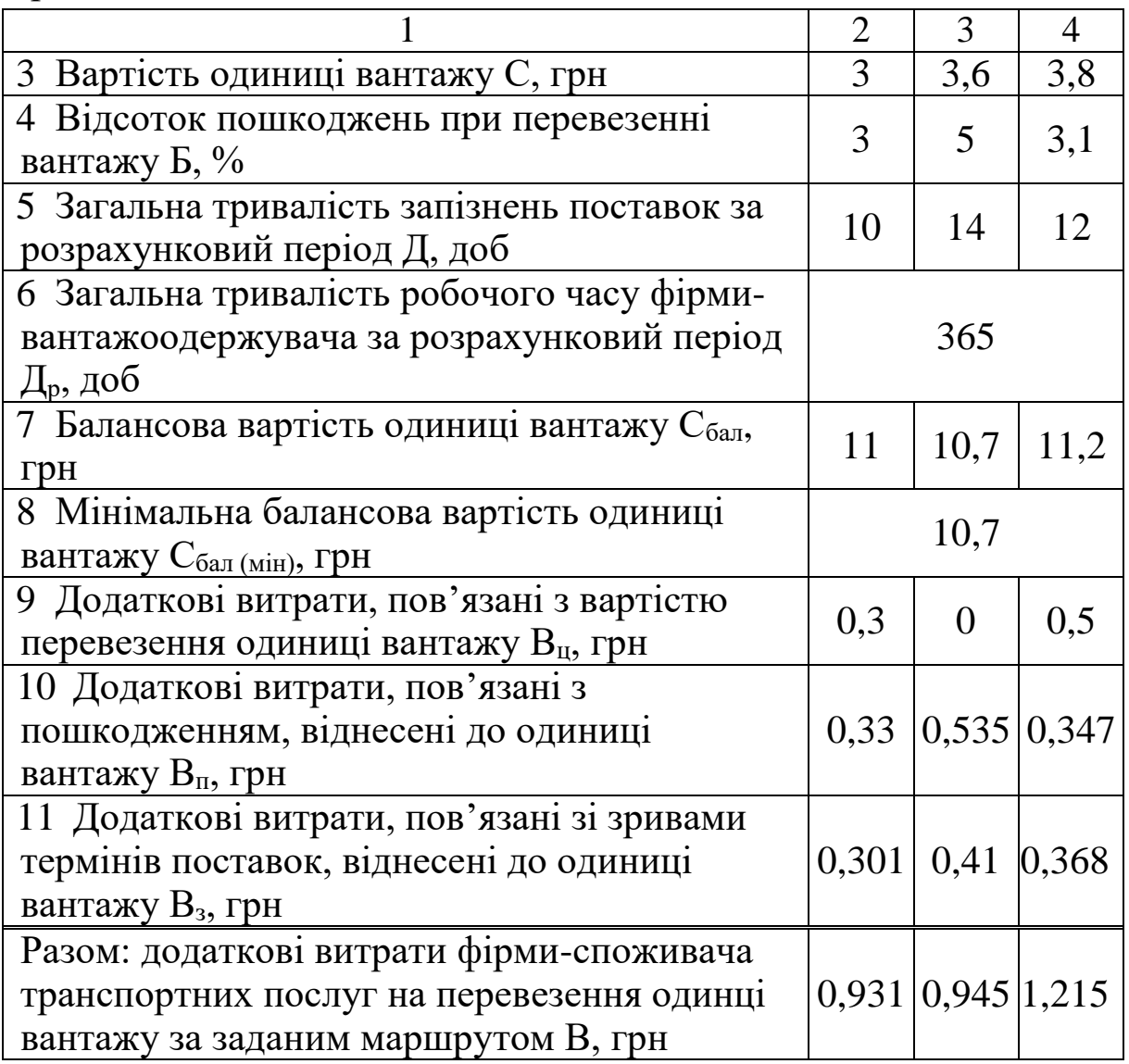

Вихідні дані для розрахунків за варіантами наведені у таблиці 6.2.

Таблиця 6.2 – Вихідні дані до визначення рейтингів постачальників

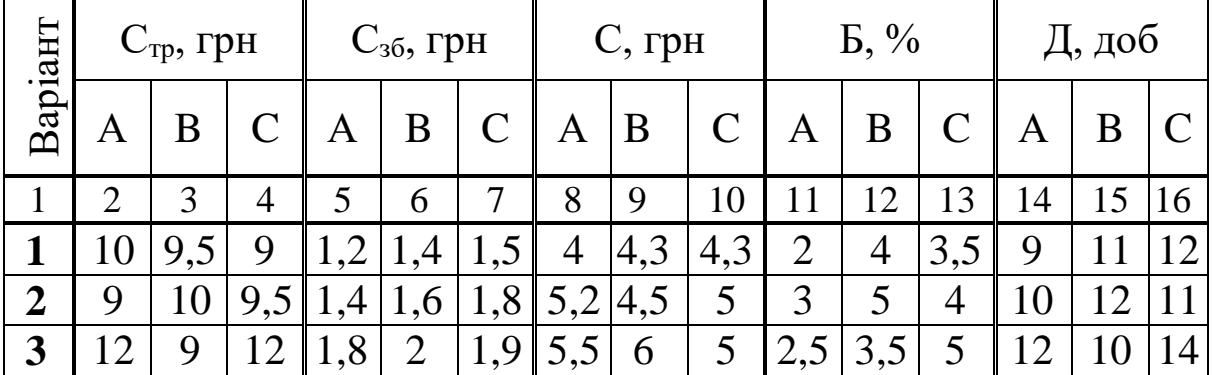

# Продовження таблиці 6.2

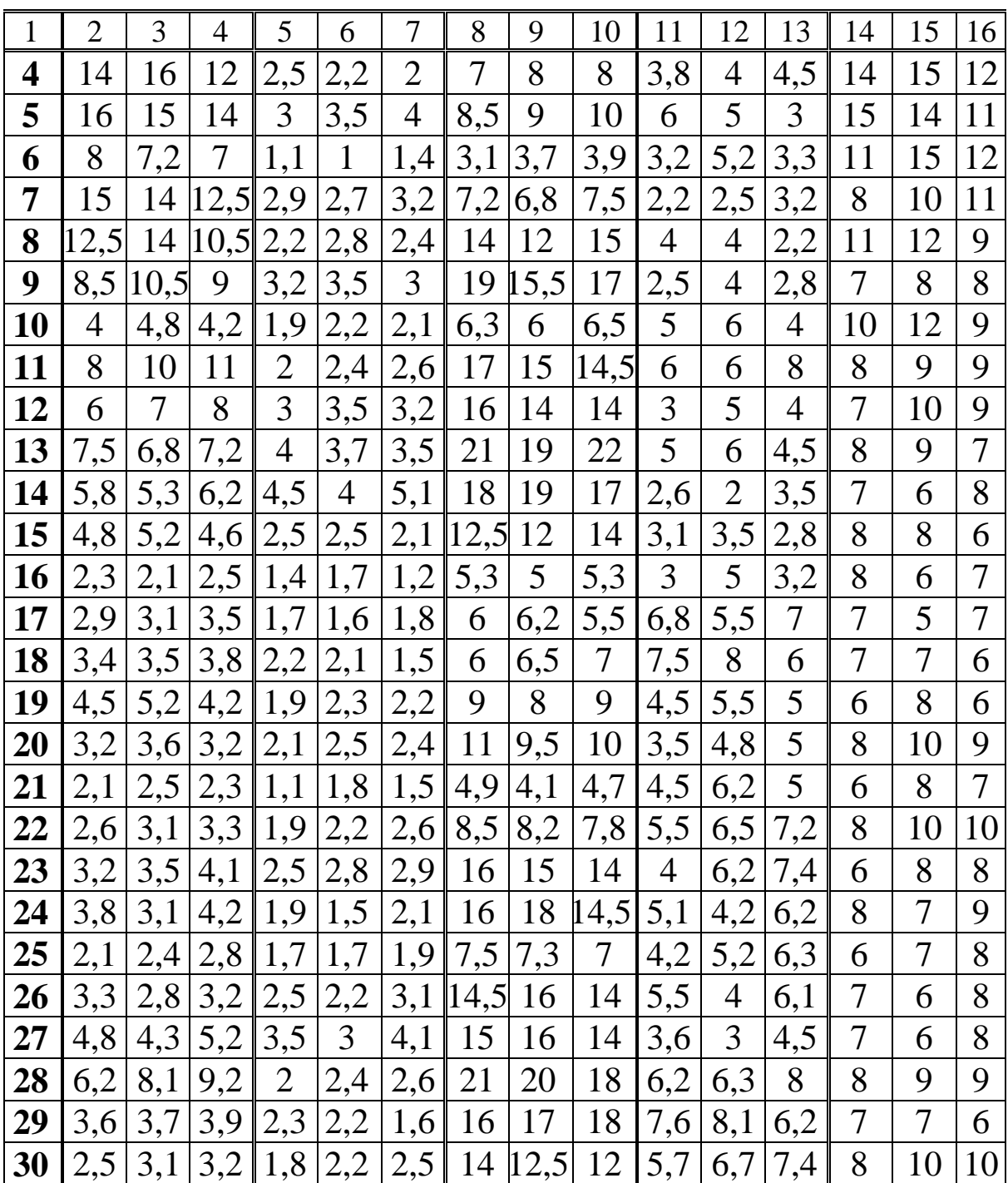

## **7 Транспортна задача лінійного програмування**

### **7.1 Постановка задачі**

Задача лінійного програмування – це задача з лінійною цільовою функцією багатьох змінних та лінійними обмеженнями.

Приклад умов такої задачі: у двох пунктах розташовані підприємства A і В, що виготовляють будівельні матеріали, а ще у двох пунктах – кар'єри С і D, що постачають їм пісок. Перевезення з кожного кар'єру можуть здійснюватися до обох споживачів.

Розглянемо **приклад** розв'язання задачі за вихідними даними, наведеними у таблиці 7.1 (рисунок 7.1).

| Варіант | Потреба<br>підприємства,<br>т/доб |    | Продуктивність | кар'єру, т/доб | Вартість перевезення<br>вантажу, грн/т |    |                                                                                               |  |
|---------|-----------------------------------|----|----------------|----------------|----------------------------------------|----|-----------------------------------------------------------------------------------------------|--|
|         |                                   | B  |                |                | A                                      |    | $\vert$ від С $\vert$ від С $\vert$ від D $\vert$ від D $\vert$<br>$\frac{1}{20}$ В до А до В |  |
|         |                                   | 50 |                | 30             |                                        | 61 | .50                                                                                           |  |

Таблиця 7.1 – Вихідні дані *(приклад)*

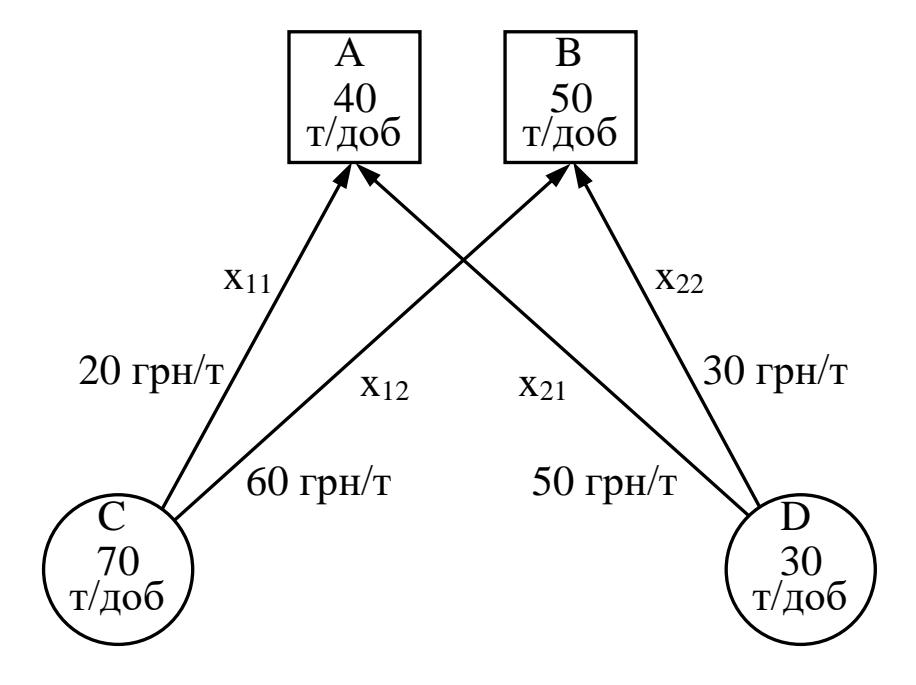

Рисунок 7.1 – Схема перевезень

**У задачі необхідно** спланувати перевезення до споживачів A і В від постачальників С і D за умови мінімальних транспортних витрат.

# **7.2 Побудування математичної моделі транспортної задачі**

Позначимо кількість піску, що перевозиться між відповідними пунктами, через  $x_{11}$ ,  $x_{12}$ ,  $x_{21}$ ,  $x_{22}$  (рисунок 7.1).

На підприємство А необхідно завозити 40 т/доб, а на підприємство В – 50 т/доб, тобто

$$
x_{11} + x_{21} = 40;
$$
  

$$
x_{12} + x_{22} = 50.
$$

У свою чергу з кар'єру D не може бути вивезено більше ніж 30 т/доб, а з кар'єру С – більше ніж 70 т/доб, тобто

$$
x_{21} + x_{22} \le 30;
$$
  

$$
x_{11} + x_{12} \le 70.
$$

Вартість усіх перевезень можна визначити за цільовою функцією, грн,

$$
F=20x_{11}+60x_{12}+50x_{21}+30x_{22}.
$$
 (7.1)

Обмеження можна записати у вигляді системи

$$
x_{11} + x_{12} \le 70;
$$
  
\n
$$
x_{21} + x_{22} \le 30;
$$
  
\n
$$
x_{11} + x_{21} = 40;
$$
  
\n
$$
x_{12} + x_{22} = 50;
$$
  
\n
$$
x_{13} \ge 0; i = 1, 2; j = 1, 2.
$$
\n(7.2)

**Математичне формулювання задачі:** на множині розв'язків системи обмежень (7.2) знайти мінімальне значення цільової функції (7.1).

#### **7.3 Перетворення задачі**

**7.3.1** Задача є незбалансованою (відкритою): можливості постачальників (70+30=100 т/доб) не збігаються із запитами споживачів (40+50=90 т/доб). Щоб перетворити задачу в збалансовану (закриту), впровадимо третього умовного споживача E (з нульовою вартістю перевезень), до якого будуть транспортуватися невикористані запаси кар'єрів, тобто введемо додаткові невід'ємні змінні: x<sub>13</sub>+x<sub>23</sub>=10. Перші дві нерівності у системі (7.2) перетворимо у рівняння:

> $x_{11}+x_{12}+x_{13}=70$ ;  $x_{21}+x_{22}+x_{23}=30$ .

У цільову функцію додаткові змінні x<sub>13</sub> та x<sub>23</sub> входять з нульовими коефіцієнтами.

**7.3.2** Запишемо умову задачі з додатковим споживачем у вигляді таблиці 7.2.

|              | A                         | B                          | E                      |    |
|--------------|---------------------------|----------------------------|------------------------|----|
| $\mathsf{C}$ | $1 - 1$<br>20<br>$X_{11}$ | $1 - 2$<br>60<br>$X_{12}$  | $1-3$<br>0<br>$X_{13}$ | 70 |
| D            | $2 - 1$<br>50             | $2 - 2$<br>30 <sup>l</sup> | $2 - 3$<br>0           | 30 |
|              | X <sub>21</sub>           | X <sub>21</sub>            | X <sub>23</sub>        |    |
|              | 40                        | 50                         | 10                     | 00 |

Таблиця 7.2 – Форма таблиці перевезень

Математична модель збалансованої задачі:

41

$$
x_{11} + x_{12} + x_{13} = 70;
$$
  
\n
$$
x_{21} + x_{22} + x_{23} = 30;
$$
  
\n
$$
x_{11} + x_{21} = 40;
$$
  
\n
$$
x_{12} + x_{22} = 50;
$$
  
\n
$$
x_{13} + x_{23} = 10;
$$
  
\n
$$
x_{13} = 1, 2; j = 1, 2, 3.
$$
\n(7.3)

Цільова функція збалансованої задачі, грн,

$$
F=20x_{11}+60x_{12}+0x_{13}+50x_{21}+30x_{22}+0x_{23}.
$$
 (7.4)

**7.3.3** Складемо задачу, що є двоїстою щодо збалансованої. З кожною вихідною задачею лінійного програмування можна пов'язати деяку іншу задачу, що називається **двоїстою** і відповідає таким вимогам:

**-** у матриці з коефіцієнтів змінних у двоїстій задачі рядки замінені колонками відносно вихідної задачі;

**-** у вихідній задачі n змінних і m обмежень, у двоїстій – навпаки;

**-** у правих частинах систем обмежень кожної із задач стоять коефіцієнти цільової функції, взяті з іншої задачі;

**-** якщо до системи обмежень вихідної задачі входять нерівності типу « ≤ » і при цьому треба максимізувати цільову функцію, то у двоїстій задачі – нерівності типу « ≥ » і треба мінімізувати цільову функцію, та навпаки.

Оптимальні плани обох задач тісно пов'язані між собою. Задачі утворюють так звану двоїсту пару. За вихідну можна взяти будь-яку з них, для подальшого розв'язання це не має значення.

Математичну модель двоїстої задачі складемо у вигляді таблиці 7.3 за такими правилами:

- у верхній частині таблиці залишаємо вільні рядки для подальшого вписування планів перевезень;

- у наступному після вільних рядків записуємо всі змінні вихідної задачі, а у першій колонці записуємо введені додаткові змінні двоїстої задачі  $u_1$ ,  $u_2$  (за кількістю постачальників) та  $v_1$ , v<sup>2</sup> , v<sup>3</sup> (за кількістю споживачів);

- в останньому рядку записуємо коефіцієнти цільової функції вихідної задачі, а в останній колонці – двоїстої;

- у частині таблиці, між згаданими рядками і колонками (виділена подвійними лініями) записуємо коефіцієнти при змінних вихідної задачі. Наприклад, подамо систему (7.3) у вигляді матриці змінних (7.5). Закреслимо змінні, яких нема у рівняннях (7.3). Коефіцієнти при незакреслених змінних будуть дорівнювати 1, а при закреслених – 0.

|                            | $X_{11}$ | $X_{12}$ | $X_{13}$ | $X_{21}$ | $X_{22}$ | $X_{23}$ |    |
|----------------------------|----------|----------|----------|----------|----------|----------|----|
| $u_1$                      |          |          |          | O        |          | 0        | 70 |
| $u_2$                      | 0        |          | 0        |          |          | -1       | 30 |
| V <sub>1</sub>             |          |          | 0        |          |          | 0        | 40 |
| V <sub>2</sub>             | 0        |          | 0        | 0        |          | $\Omega$ | 50 |
| $V_3$                      |          |          |          | ( )      |          |          | 10 |
| $\mathrm{C}_{\mathrm{ij}}$ | 20       | 60       | 0        | 50       | 30       |          |    |

Таблиця 7.3 – Математична модель двоїстої задачі

$$
\begin{array}{ccccccccc}\nx_{11} & x_{12} & x_{13} & x_{24} & x_{23} & x_{23} & 70 \\
x_{11} & x_{12} & x_{13} & x_{13} & x_{22} & x_{23} & 30 \\
x_{11} & x_{12} & x_{13} & x_{13} & x_{13} & x_{13} & x_{13} & x_{13} & x_{13} & x_{13} & x_{13} & x_{13} & x_{14} & x_{15} & x_{16} & x_{17} & x_{18} & x_{19} & x_{10} & x_{11} & x_{12} & x_{13} & x_{14} & x_{15} & x_{16} & x_{17} & x_{18} & x_{19} & x_{10} & x_{10} & x_{11} & x_{12} & x_{13} & x_{14} & x_{15} & x_{16} & x_{17} & x_{18} & x_{19} & x_{10} & x_{11} & x_{12} & x_{13} & x_{14} & x_{15} & x_{16} & x_{17} & x_{18} & x_{19} & x_{10} & x_{11} & x_{12} & x_{13} & x_{14} & x_{15} & x_{16} & x_{17} & x_{18} & x_{19} & x_{10} & x_{11} & x_{12} & x_{13} & x_{14} & x_{15} & x_{16} & x_{17} & x_{18} & x_{19} & x_{10} & x_{11} & x_{12} & x_{13} & x_{14} & x_{15} & x_{16} & x_{17} & x_{18} & x_{19} & x_{10} & x_{11} & x_{12} & x_{13} & x_{14} & x_{15} & x_{16} & x_{17} & x_{18} & x_{19} & x_{10} & x_{11} & x_{12} & x_{13} & x_{14} & x_{15} & x_{16} & x_{17} & x_{18} & x_{19} & x_{10} & x_{11} & x_{12} & x_{13} & x_{14} & x_{15} & x_{16} & x_{17} & x_{18} & x_{19} & x_{10} & x_{10} & x_{11}
$$

Система обмежень двоїстої задачі складається за колонками таблиці 7.3 з урахуванням лише ненульових чарунок:

$$
u_1 + v_1 \le 20;\n u_1 + v_2 \le 60;\n u_1 + v_3 \le 0;\n u_2 + v_1 \le 50;\n u_2 + v_2 \le 30;\n u_2 + v_3 \le 0.
$$
\n(7.6)

Цільова функція двоїстої задачі, грн,

$$
F=70u_1+30u_2+40v_1+50v_2+10v_3. \tag{7.7}
$$

## **7.4 Побудування планів перевезень і перевірка їх на оптимальність**

**7.4.1** Складемо перший опорний план перевезень (таблиця 7.4), використавши **метод північно-західного кута** – максимальну кількість вантажу поміщаємо в ліву верхню частину таблині.

Таблиця 7.4 – Перший опорний план

|                      | Α                     | B                   | E                         |     |
|----------------------|-----------------------|---------------------|---------------------------|-----|
| $\mathsf{C}$         | $1 - 1$<br>20<br>40   | $1 - 2$<br>60<br>30 | $1-3$<br>$\hspace{.0cm}0$ | 70  |
| $\boldsymbol{\rm D}$ | $2 - 1$<br>$50^{2-2}$ | $30^{2-3}$<br>20    | $\theta$<br>10            | 30  |
|                      | 40                    | 50                  | 10                        | 100 |

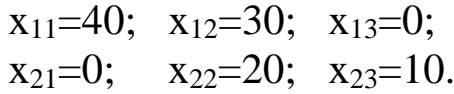

Цільова функція за формулою (7.4):

 $F=20.40+60.30+30.20+0.10=3200$  грн.

**7.4.2** Перевіримо перший план на оптимальність. Для цього числові значення базисних змінних xij впишемо в таблицю 7.3 над рядком змінних і одержимо таблицю 7.5.

| 2-й план       | 40       | 20               | 10       | 0             | 30               | 0                | 100 |
|----------------|----------|------------------|----------|---------------|------------------|------------------|-----|
| 1-й план       | 40       | 30               | 0        | 0             | 20               | 10               | 100 |
|                | $X_{11}$ | $X_{12}$         | $X_{13}$ | $X_{21}$      | $X_{22}$         | X <sub>23</sub>  |     |
| $u_1$          |          |                  |          | $\mathcal{O}$ | $\left( \right)$ | $\left( \right)$ | 70  |
| $u_1$          |          | 0                | 0        |               |                  |                  | 30  |
| V <sub>1</sub> |          | $\left( \right)$ | 0        |               |                  | 0                | 40  |
| V <sub>2</sub> |          | 1                | 0        | 0             |                  | 0                | 50  |
| $V_3$          |          | 0                |          | 0             |                  |                  | 10  |
| $\rm C_{ij}$   |          | 6                | ( )      | 5             |                  |                  |     |

Таблиця 7.5 – Записування планів перевезень у таблицю 7.3

Випишемо обмеження двоїстої задачі, що відповідають ненульовим значенням змінних (зайнятим чарункам таблиці 7.4), вважаючи їх рівностями, із системи (7.6):

$$
u1 + v1 = 20;\n u1 + v2 = 60;\n u2 + v2 = 30;\n u2 + v3 = 0.
$$
\n(7.8)

Знайдемо один з розв'язків системи (7.8), для чого приймемо  $u_1=0$ :

$$
u1 = 0;\n u2 = -30;\n v1 = 20;\n v2 = 60;\n v3 = 30.
$$
\n(7.9)

Підставимо одержані значення (7.9) у решту нерівностей (3-й і 4-й рядки системи (7.6)), які відповідають вільним чарункам таблиці 7.4:

$$
u_1 + v_3 \le 0
$$
 30>0 - ymoba he виконується;  

$$
u_2 + v_1 \le 50
$$
 - 10<50 - ymoba виконується.

Якщо хоча б одна з нерівностей не є правильною, як у нашому випадку, план не оптимальний.

**7.4.3** Складемо новий опорний план, для чого використаємо незайняті чарунки таблиці 7.4 таким чином: для кожної вільної чарунки будуємо прямокутний контур (ланцюг) таким чином, щоб одна з його вершин перебувала у вільній (вихідній) чарунці, а решта – у зайнятих. При цьому усі кути контуру повинні бути прямими.

Вихідній чарунці присвоюємо знак «+» (збільшення поставки). Тоді друга чарунка повинна мати знак «–», третя «+» і т. д. Далі обходимо контур і знаходимо сумарну вартість перевезення однієї тонни вантажу. Якщо в результаті проходження контуру вартість відносно вихідної чарунки зменшилась, то цю чарунку вигідно включати до плану перевезень (рисунок 7.2).

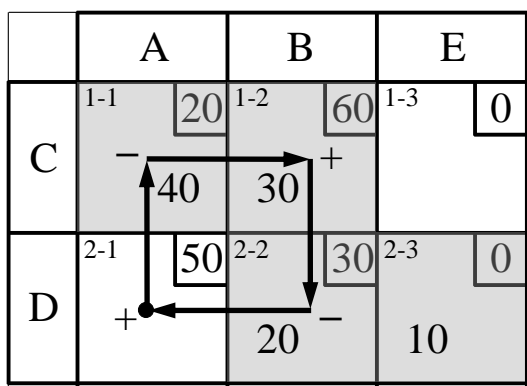

|              |         | $\mathbf{A}$ |         | B               | E            |   |
|--------------|---------|--------------|---------|-----------------|--------------|---|
|              | $1 - 1$ | $20 \,$      | $1 - 2$ | 60              | $1 - 3$      | C |
| $\mathsf{C}$ |         | 40           |         | $\overline{3}0$ |              |   |
|              | $2 - 1$ | 50           | $ 2-2 $ | 30              | $\sqrt{2-3}$ |   |
| D            |         |              |         | 20              | 10           |   |

 $50-20+60-30=60$ ; 60>50 – вартість збільшилась (невигідно)

 $0-60+30-0 = -30;$ –30<0 – вартість зменшилась (вигідно)

#### Рисунок 7.2 – Схема перевірки доцільності включення чарунки таблиці у план перевезень

Перерозподілимо план перевезень, включивши чарунку 1-3, яка визначена як вигідна. Для цього визначаємо найменше значення xij серед чарунок контуру зі знаком «–» (у нашому випадку це  $x_{23} = 10$  т/доб). Далі це число віднімаємо від чисел у чарунках зі знаком «–» і додаєтмо до чисел у чарунках зі знаком «+». У результаті отримаємо новий план перевезень (таблиця 7.6).

|                      | Α                       | B                   | E                                 |     |
|----------------------|-------------------------|---------------------|-----------------------------------|-----|
| $\mathsf{C}$         | $1 - 1$<br>20<br>40     | $1 - 2$<br>60<br>20 | $1 - 3$<br>$\left( \right)$<br>10 | 70  |
| $\boldsymbol{\rm D}$ | $2 - 1$<br>$ 50 ^{2-2}$ | $30^{2-3}$<br>30    | 0                                 | 30  |
|                      | 40                      | 50                  | 10                                | 100 |

Таблиця 7.6 – Другий опорний план перевезень

Отже, другий план перевезень:

$$
x_{11}=40;
$$
  $x_{12}=20;$   $x_{13}=10;$   
 $x_{21}=0;$   $x_{22}=30;$   $x_{23}=0.$ 

Цільова функція за формулою (7.4):

$$
F = 20.40 + 60.20 + 0.10 + 30.30 = 2900
$$
 rph.

Впишемо значення змінних xij для 2-го плану у таблицю 7.3 (дивись таблицю 7.5) і перевіримо новий план на оптимальність. Складемо систему рівнянь для зайнятих чарунок таблиці 7.6 (приклад для чарунки 1-2 подано на рисунку 7.3) та знайдемо один з розв'язків для  $u_1=0$ :

$$
u1 + v1 = 20;\n u1 + v2 = 60;\n u1 + v3 = 0;\n u2 + v2 = 30.
$$
\n
$$
u1 = 0;\n u2 = -30;\n v1 = 20;\n v2 = 60;\n v3 = 0.
$$
\n(7.10)

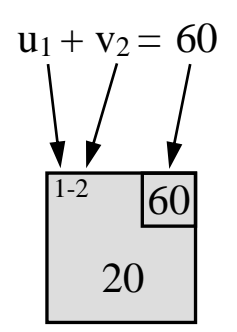

Рисунок 7.3 – Ілюстрація до складання рівнянь для перевірки плану на оптимальність

Підставимо одержані значення у нерівності для вільних чарунок таблиці 7.6 (4-й і 6-й рядки системи (7.6)):

> $u_2+ v_1$ ≤50  $|$  −10<50  $\,$  – умова виконується;  $u_2 + v_3 \leq 0$  | −30<0 – умова виконується.

Отже, другий план (таблиця 7.6) є оптимальним.

Задача розв'язана.

Вихідні дані до задачі за варіантами наведені у таблиці 7.7.

| Варіант          | Потреба<br>підприємства,<br>т/доб |     | Продуктивність | кар'єру, т/доб | Вартість перевезення<br>вантажу, грн/т |                  |                  |                  |
|------------------|-----------------------------------|-----|----------------|----------------|----------------------------------------|------------------|------------------|------------------|
|                  | A                                 | B   | C              | D              | від С<br>A<br>ДО                       | від С<br>B<br>ДО | від D<br>A<br>ДО | від D<br>B<br>ДО |
| 1                | 50                                | 60  | 80             | 40             | 30                                     | 7                | 60               | 40               |
| $\overline{2}$   | 65                                | 80  | 95             | 70             | 50                                     | 8                | 50               | 60               |
| 3                | 80                                | 90  | 130            | 60             | 40                                     | 10               | 70               | 50               |
| 4                | 90                                | 110 | 140            | 90             | 60                                     | 12               | 100              | 80               |
| 5                | 100                               | 120 | 150            | 100            | 90                                     | 14               | 120              | 110              |
| 6                | 60                                | 80  | 70             | 90             | 40                                     | 70               | 90               | 60               |
| 7                | 80                                | 70  | 90             | 85             | 80                                     | 50               | 60               | 70               |
| 8                | 90                                | 100 | 110            | 100            | 60                                     | 80               | 50               | 90               |
| $\boldsymbol{9}$ | 50                                | 70  | 80             | 60             | 90                                     | 70               | 80               | 60               |
| 10               | 110                               | 80  | 130            | 100            | 10                                     | 60               | 50               | 70               |
| 11               | 60                                | 80  | 90             | 70             | 70                                     | 80               | 50               | 40               |

Таблиця 7.7 – Вихідні дані до транспортної задачі

# Продовження таблиці 7.7

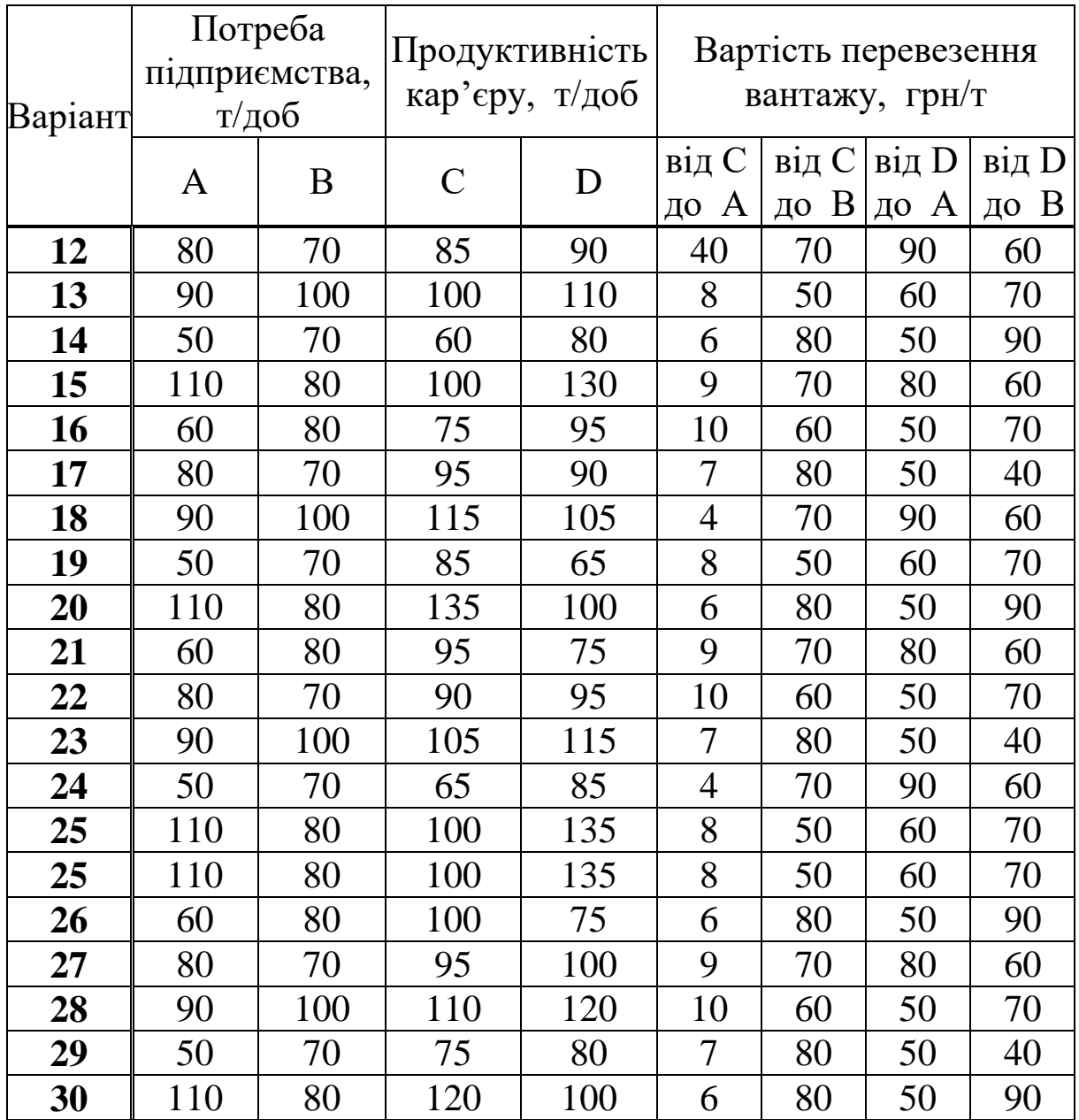

1 Козар Л. М., Романович Є. В., Афанасов Г. М. Логістика вантажних перевезень у прикладах на залізничному та автомобільному видах транспорту: навч. посіб. Харків: УкрДУЗТ, 2016. 206 с.

2 Логістика: Теорія та практика: навч. посіб. / В. М. Кислий, О. А. Біловодська, О. М. Олефіренко, О. М. Соляник. Київ: Центр навч. літ., 2010. 359 с.

3 Крикавський Є., Похильченко О., Фертч М. Логістика та управління ланцюгами поставок: навч. посіб. Львів: Видавництво Львівської політехніки, 2017. 844 с.

#### МЕТОДИЧНІ ВКАЗІВКИ

# до практичних занять та самостійної роботи з дисципліни

#### *«УПРАВЛІННЯ ВИРОБНИЦТВОМ ТА ОСНОВИ ЛОГІСТИКИ»*

Частина 3

Відповідальний за випуск Козар Л. М.

Редактор Еткало О. О.

Підписано до друку 25.02.20 р. Формат паперу 60х84 1/16. Папір писальний. Умовн.-друк. арк. 2,0. Тираж 50. Замовлення № Видавець та виготовлювач Український державний університет

залізничного транспорту, 61050, Харків-50, майдан Фейєрбаха, 7. Свідоцтво суб'єкта видавничої справи ДК № 6100 від 21.03.2018 р.